# FCC COMPLIANCE STATEMENT

CAUTION: Changes or modifications not expressly approved by Digital Security Controls Ltd. could void your authority to use this equipment.

This equipment has been tested and found to comply with the limits for a Class B digital device, pursuant to Part 15 of the FCC Rules. These limits are designed to provide reasonable protection against harmful interference in a residential installation. This equipment generates, uses and can radiate radio frequency energy and, if not installed and used in accordance with the instructions, may cause harmful interference to radio communications. However, there is no guarantee that interference will not occur in a particular installation. If this equipment does cause harmful interference to radio or television reception, which can be determined by turning the equipment off and on, the user is encouraged to try to correct the interference by one or more of the following measures:

Re-orient the receiving antenna.

Increase the separation between the equipment and receiver. Connect the equipment into an outlet on a circuit different from that to which the receiver is connected.

Consult the dealer or an experienced radio/television technician for help

The user may find the following booklet prepared by the FCC useful: "How to Identify and Resolve Radio/Television Interference Problems". This booklet is available from the U.S. Government Printing Office, Washington D.C. 20402, Stock # 004-000-00345-4.

### **IMPORTANT INFORMATION**

This equipment complies with Part 68 of the FCC Rules. On the side of this equipment is a label that contains, among other information, the FCC registration number of this equipment.

Notification to Telephone Company The customer shall notify the telephone company of the particular line to which the connection will be made, and provide the FCC registration number and the ringer equivalence of the protective circuit.

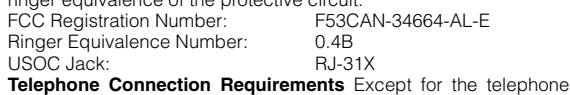

company provided ringers, all connections to the telephone network shall be made through standard plugs and telephone company provided jacks, or equivalent, in such a manner as to allow for easy, immediate disconnection of the terminal equipment. Standard jacks shall be so arranged that, if the plug connected thereto is

withdrawn, no interference to the operation of the equipment at the customer's premises which remains connected to the telephone network shall occur by reason of such withdrawal.

**Incidence of Harm** Should terminal equipment or protective circuitry cause harm to the telephone network, the telephone company shall, where practicable, notify the customer that temporary disconnection of service may be required; however, where prior notice is not practicable, the telephone company may temporarily discontinue service if such action is deemed reasonable in the circumstances. In the case of such temporary discontinuance, the telephone company shall promptly notify the customer and will be given the opportunity to correct the situation.

**Additional Telephone Company Information** The security control panel must be properly connected to the telephone line with a USOC RJ-31X telephone jack.

The FCC prohibits customer-provided terminal equipment be connected to party lines or to be used in conjunction with coin telephone service. Interconnect rules may vary from state to state.

**Changes in Telephone Company Equipment or Facilities** The telephone company may make changes in its communications facilities, equipment, operations or procedures, where such actions are reasonably required and proper in its business. Should any such changes render the customer's terminal equipment incompatible with the telephone company facilities the customer shall be given adequate notice to the effect modifications to maintain uninterrupted service.

**Ringer Equivalence Number (REN)** The REN is useful to determine the quantity of devices that you may connect to your telephone line and still have all of those devices ring when your telephone number is called. In most, but not all areas, the sum of the RENs of all devices connected to one line should not exceed five (5.0). To be certain of the number of devices that you may connect to your line, you may want to contact your local telephone company.

**Equipment Maintenance Facility** If you experience trouble with this telephone equipment, please contact the facility indicated below for information on obtaining service or repairs. The telephone company may ask that you disconnect this equipment from the network until the problem has been corrected or until you are sure that the equipment is not malfunctioning.

Digital Security Controls Ltd. 160 Washburn St., Lockport, NY 14094

## **ADVERTENCIA**

Este manual, contiene información sobre restricciones acerca del uso y funcionamiento del producto e información sobre las limitaciones, tal como, la responsabilidad del fabricante. Todo el manual se debe leer cuidadosamente.

# **NT9010**

Interfaz de anuncios con voz v1.1

# Hojas de programmación

™

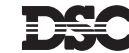

● ©2002 Digital Security Controls Ltd. Toronto • Canada • **www.dsc.com** Empreso en Cánada 29005983 R001

Cualquier comentario que desee hacer acerca de la presente publicación diríjalo a pubs@dscltd.com

# **Garantía Limitada**

Digital Security Controls Ltd. garantiza al comprador original que por un periodo de doce meses desde la fecha de compra, el producto está libre de defectos en materiales y hechura en uso normal. Durante el periodo de la garantía, Digital Security Controls Ltd., decide sí o no, reparará o reemplazará cualquier producto defectuoso devolviendo el producto a su fábrica, sin costo por labor y materiales. Cualquier repuesto o pieza reparada está garantizada por: el resto de la garantía original o noventa (90) días, cualquiera de las dos opciones de mayor tiempo. El propietario original debe notificar puntualmente a Digital Security Controls Ltd. por escrito que hay un defecto en material o hechura, tal aviso escrito debe ser recibido en todo evento antes de la expiración del periodo de la garantía. No hay absolutamente ningún tipo de garantía sobre software y todos los productos de software son vendidos como una licencia de usuario bajo los términos del contrato de licencia del software incluido con el producto. El comprador asume toda responsabilidad por la apropiada selección, instalación, operación y mantenimiento de cualquier producto comprado a DSC. La garantía de los productos hechos a medida alcanzan solamente a aquellos productos que no funcionen al momento de la entrega. En tales casos, DSC puede reemplazarlos o acreditarlos, a opción de DSC.

#### **Garantía Internacional**

La garantía para los clientes internacionales es la misma que para cualquier cliente de Canadá y los Estados Unidos, con la excepción que Digital Security Controls Ltd. no será responsable por cualquier costo aduanero, impuestos o VAT que puedan ser aplicados.

#### **Procedimiento de la Garantía**

Para obtener el servicio con esta garantía, por favor devuelva el(los) artículo(s) en cuestión, al punto de compra. Todos los distribuidores autorizados tienen un programa de garantía. Cualquiera que devuelva los artículos a Digital Security Controls Ltd., debe primero obtener un número de autorización. Digital Security Controls Ltd., no aceptará ningún cargamento de devolución sin que haya obtenido primero el número de autorización.

#### **Condiciones para Cancelar la Garantía** Esta garantía se aplica solamente a defectos en partes y en hechura concerniente al uso normal. Esta no cubre:

- daños incurridos en el manejo de envío o cargamento
- daños causados por desastres tales como incendio, inundación, vientos, terremotos o rayos eléctricos.
- daños debido a causas más allá del control de Digital Security Controls Ltd., tales como excesivo voltaje, choque mecánico o daño por agua.
- daños causados por acoplamientos no autorizados, alteraciones, modificaciones u objetos extraños.
- daños causados por periféricos (al menos que los periféricos fueron suministrados por Digital Security Controls Ltd.);
- defectos causados por falla en al suministro un ambiente apropiado para la instalación de los productos;
- daños causados por el uso de productos, para propósitos diferentes, para los cuales fueron designados;
- daño por mantenimiento no apropiado;

i

• daño ocasionado por otros abusos, mal manejo o una aplicación no apropiada de los productos.

#### **Items no cubiertos por la Garantía**

Además de los ítems que cancelan la Garantía, los siguientes ítems no serán cubiertos por la Garantía: (i) costo de flete hasta el centro de reparación; (ii) los productos que no sean identificados con la etiqueta de producto de DSC y su número de lote o número de serie; (iii) los productos que hayan sido desensamblados o reparados de manera tal que afecten adversamente el funcionamiento o no permitan la adecuada inspección o pruebas para verificar cualquier reclamo de garantía. Las tarjetas o etiquetas de acceso devueltas para su reem-

plazo bajo la garantía, serán acreditadas o reemplazadas a opción de DSC. Los productos no cubiertos por la presente garantía, o de otra manera fuera de la garantía debido al transcurso del tiempo, mal uso o daño, serán evaluados y se proveerá una estimación para la reparación. No se realizará ningún trabajo de reparación hasta que una orden de compra válida enviada por el Cliente sea recibida y un número de Autorización de Mercadería Devuelta (RMA) sea emitido por el Servicio al Cliente de DSC.

La responsabilidad de Digital Security Controls Ltd., en la falla para reparar el producto bajo esta garantía después de un número razonable de intentos será limitada a un reemplazo del producto, como el remedio exclusivo para el rompimiento de la garantía. Bajo ninguna circunstancias Digital Security Controls Ltd., debe ser responsable por cualquier daño especial, incidental o consiguiente basado en el rompimiento de la garantía, rompimiento de contrato, negligencia, responsabilidad estricta o cualquier otra teoría legal. Tales daños deben incluir, pero no ser limitados a, perdida de ganancias, perdida de productos o cualquier equipo asociado, costo de capital, costo de substitutos o reemplazo de equipo, facilidades o servicios, tiempo de inactividad, tiempo del comprador, los reclamos de terceras partes, incluyendo clientes, y perjuicio a la propiedad. Las leyes de algunas jurisdicciones limitan o no permiten la renuncia de daños consecuentes. Si las leyes de dicha jurisdicción son aplicables sobre cualquier reclamo por o en contra de DSC, las limitaciones y renuncias aquí contenidas serán las de mayor alcance permitidas por la ley. Algunos estados no permiten la exclusión o limitación de daños incidentales o consecuentes, en tal caso lo arriba mencionado puede no ser aplicable a Ud.

#### **Renuncia de Garantías**

Esta garantía contiene la garantía total y debe prevalecer sobre cualquiera otra garantía y todas las otras garantías, ya sea expresada o implicada (incluyendo todas las garantías implicadas en la mercancía o fijada para un propósito en particular) Y todas las otras obligaciones o responsabilidades por parte de Digital Security Controls Ltd. Digital Security Controls Ltd., no asume o autoriza a cualquier otra persona para que actué en su representación, para modificar o cambiar esta garantía, ni para asumir cualquier otra garantía o responsabilidad concerniente a este producto.

Esta renuncia de garantía y garantía limitada son regidas por el gobierno y las leyes de la provincia de Ontario, Canadá.

**ADVERTENCIA:** Digital Security Controls Ltd., recomienda que todo el sistema sea completamente probado en forma regular. Sin embargo, a pesar de las pruebas frecuentes, y debido a, pero no limitado a, sabotaje criminal o interrupción eléctrica, es posible que este producto falle en trabajar como es esperado.

#### **Cierre del Instalador**

Cualquier producto regresado a DSC con la opción de Cierre del Instalador habilitada y ninguna otra falla aparente estará sujeto a cargos por servicio.

#### **Reparaciones Fuera de la Garantía**

Digital Security Controls Ltd., en su opción reemplazará o reparará los productos por fuera de la garantía que sean devueltos a su fábrica de acuerdo a las siguientes condiciones. Cualquiera que esté regresando los productos a Digital Security Controls Ltd., debe primero obtener un número de autorización. Digital Security Controls Ltd., no aceptará ningún cargamento sin un número de autorización primero.

Los productos que Digital Security Controls Ltd., determine que son reparables serán reparados y regresados. Un cargo fijo que Digital Security Controls Ltd., ha predeterminado y el cual será revisado de tiempo en tiempo, se exige por cada unidad reparada. Los productos que Digital Security Controls Ltd., determine que no son reparables serán reemplazados por el producto más equivalente disponible en ese momento. El precio actual en el mercado del producto de reemplazo se cobrará por cada unidad que se reemplace.

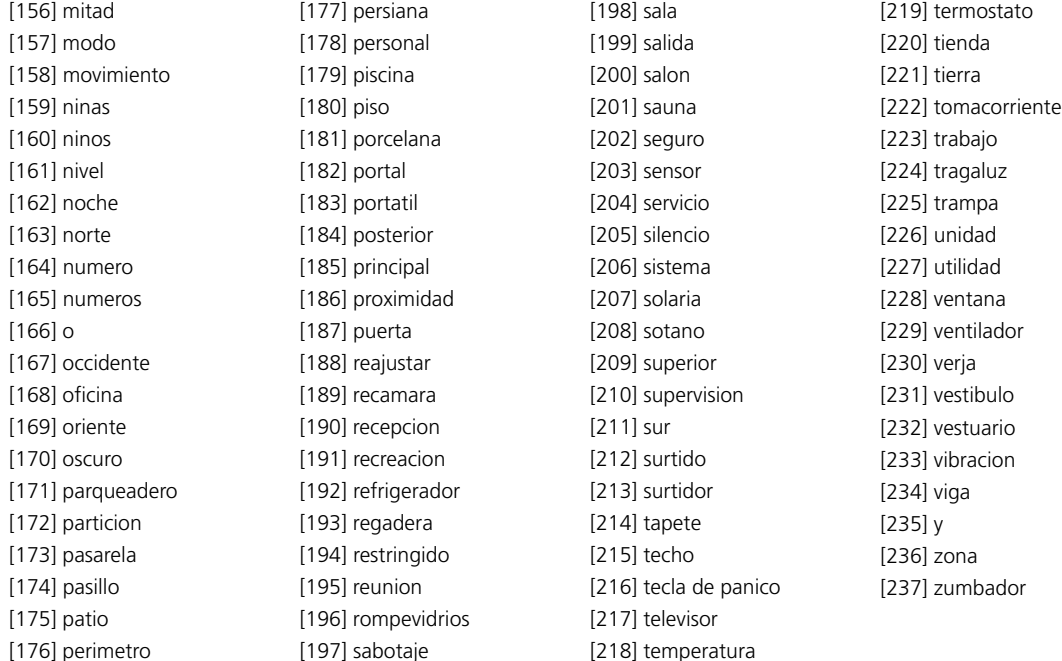

# Apéndice A: Libreria de Etiqueta

To program system and Zona labels, please see( "Programación de las etiquetas de zona" en la página 12••).

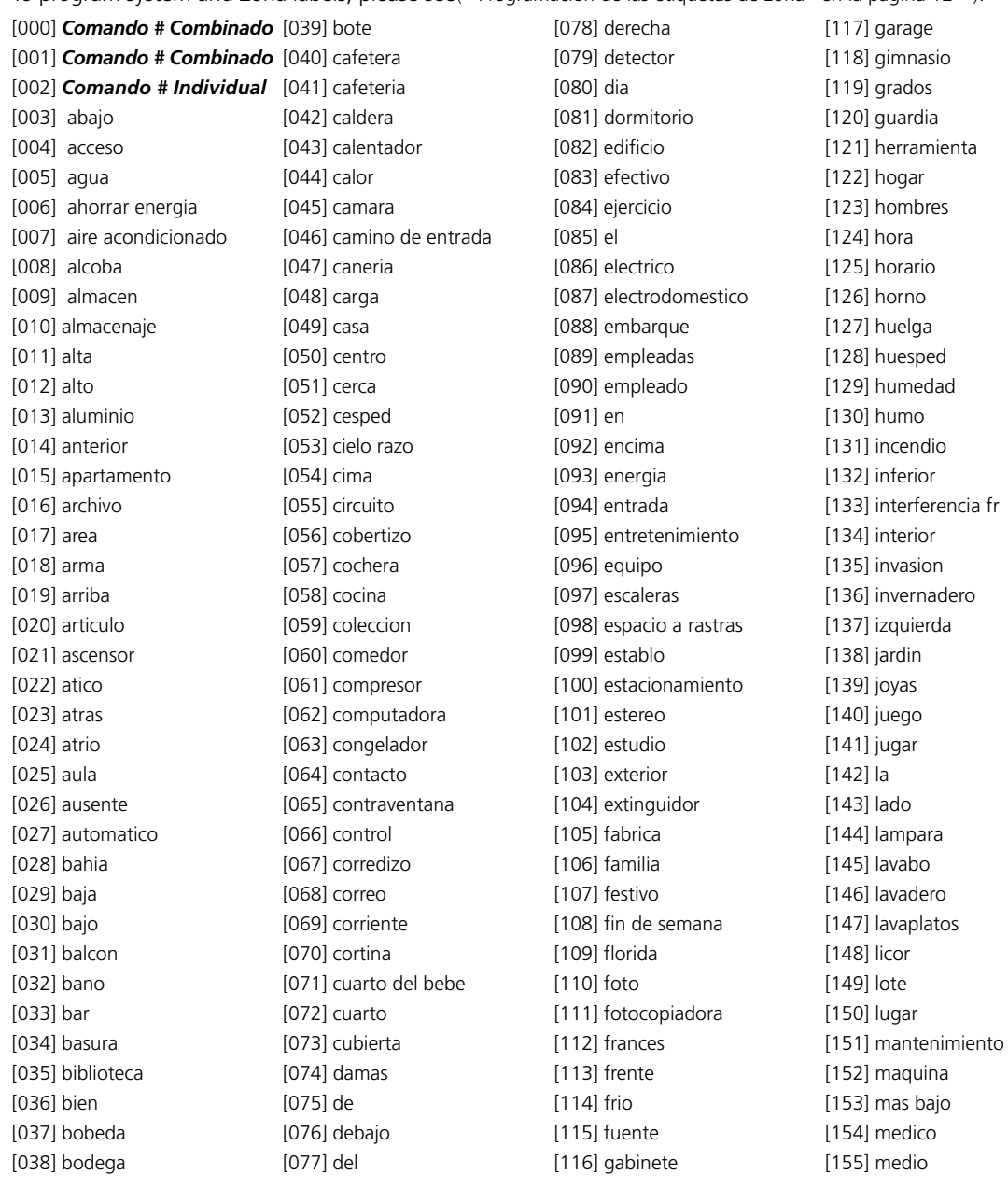

# Indice de Materias

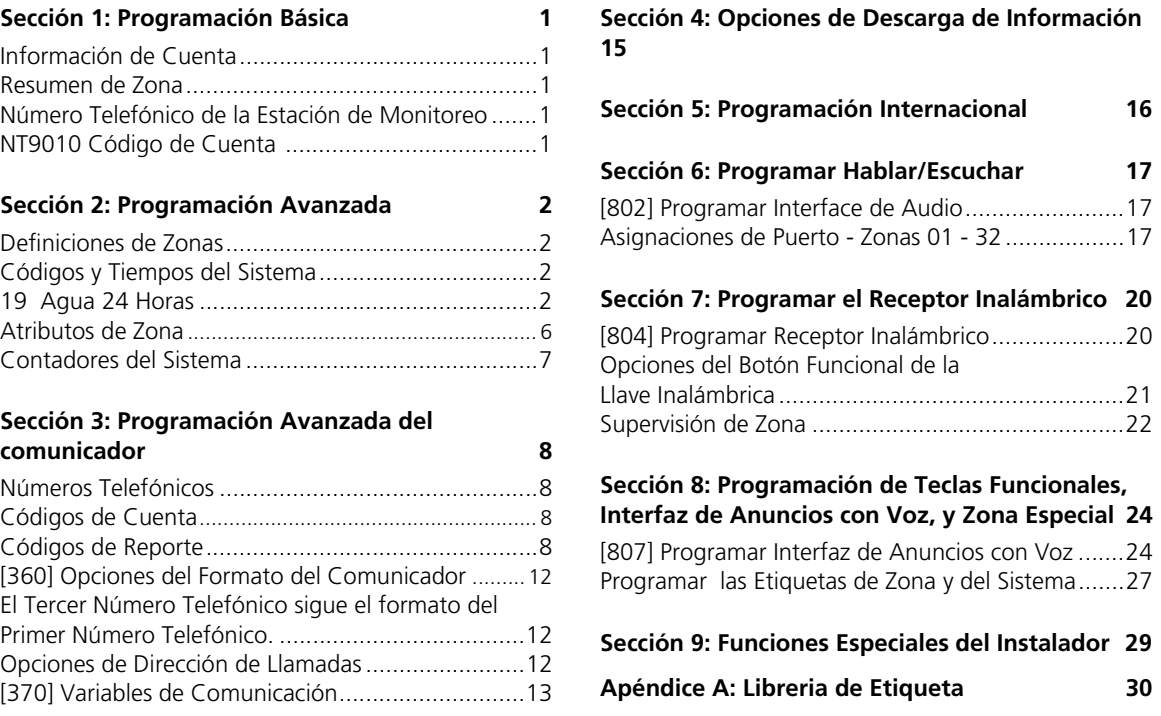

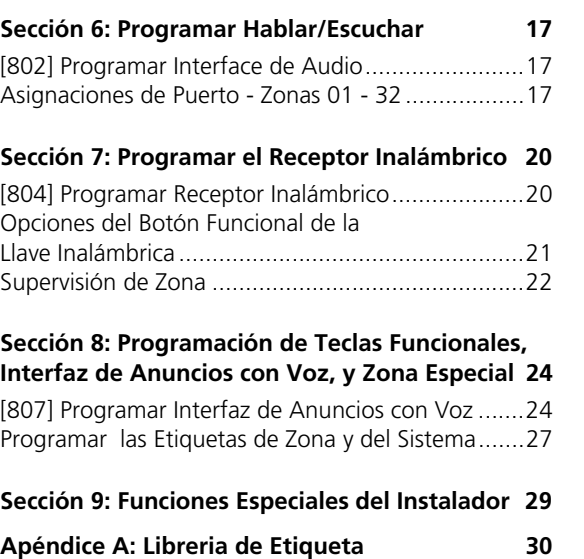

ii

# **ADVERTENCIA**

#### POR FAVOR LEA CUIDADOSAMENTE

#### *Nota para los Instaladores*

Esta advertencia contiene información vital. Para el único individuo en contacto con el sistema del usuario, es su responsabilidad tratar a cada artículo en esta advertencia para la atención a los usuarios de este sistema.

#### *Fallas del Sistema*

El sistema ha sido cuidadosamente diseñado para ser tan efectivo como sea posible. Hay circunstancias, sin embargo, incluyendo incendio, robo u otro tipo de emergencias donde no podrá proveer protección. Cualquier sistema de alarma o cualquier tipo puede ser comprometido deliberadamente o puede fallar al operar como se espera por una cantidad de razones. Algunas pero no todas pueden ser:

#### **Instalación Inadecuada**

Un sistema de seguridad debe ser instalado correctamente en orden para proporcionar una adecuada protección. Cada instalación debe ser evaluada por un profesional de seguridad, para asegurar que todos los puntos y las áreas de acceso están cubiertas. Cerraduras y enganches en ventanas y puertas deben estar seguras y operar como está diseñado. Ventanas, puertas, paredes, cielo rasos y otros materiales del local deben poseer suficiente fuerza y construcción para proporcionar el nivel de protección esperado. Una reevaluación se debe realizar durante y después de cualquier actividad de construcción. Una evaluación por el departamento de policía o bomberos es muy recomendable si este servicio está disponible.

#### **Conocimiento Criminal**

Este sistema contiene características de seguridad las cuales fueron conocidas para ser efectivas en el momento de la fabricación. Es posible que personas con intenciones criminales desarrollen técnicas las cuales reducen la efectividad de estas características. Es muy importante que el sistema de seguridad se revise periódicamente, para asegurar que sus características permanezcan efectivas y que sean actualizadas o reemplazadas si se ha encontrado que no proporcionan la protección esperada.

#### **Acceso por Intrusos**

Los intrusos pueden entrar a través de un punto de acceso no protegido, burlar un dispositivo de sensor, evadir detección moviéndose a través de un área de cubrimiento insuficiente, desconectar un dispositivo de advertencia, o interferir o evitar la operación correcta del sistema.

#### **Falla de Energía**

Las unidades de control, los detectores de intrusión, detectores de humo y muchos otros dispositivos de seguridad requieren un suministro de energía adecuada para una correcta operación. Si un dispositivo opera por baterías, es posible que las baterías fallen. Aún si las baterías no han fallado, estas deben ser cargadas, en buena condición e instaladas correctamente. Si un dispositivo opera por corriente CA, cualquier interrupción, aún lenta, hará que el dispositivo no funcione mientras no tiene energía. Las interrupciones de energía de cualquier duración son a menudo acompañadas por fluctuaciones en el voltaje lo cual puede dañar equipos electrónicos tales como sistemas de seguridad. Después de que ocurre una interrupción de energía, inmediatamente conduzca una prueba completa del sistema para asegurarse que el sistema esté funcionando como es debido.

#### **Falla en Baterías Reemplazables**

Los transmisores inalámbricos de este sistema han sido diseñados para proporcionar años de duración de la batería bajo condiciones normales. La esperada vida de duración de la batería, es una función de el ambiente, el uso y el tipo del dispositivo. Las condiciones ambientales tales como la exagerada humedad, altas o bajas temperaturas, o cantidades de oscilaciones de temperaturas pueden reducir la duración de la batería. Mientras que cada dispositivo de transmisión tenga un monitor de batería bajo el cual identifica cuando la batería necesita ser reemplazada, este monitor puede fallar al operar como es debido. Pruebas y mantenimiento regulares mantendrán el sistema en buenas condiciones de funcionamiento.

#### **Compromiso de los Dispositivos de Frecuencia de Radio (Inalámbricos)**

Las señales no podrán alcanzar el receptor bajo todas las circunstancias las cuales incluyen objetos metálicos colocados en o cerca del camino del radio o interferencia deliberada y otra interferencia de señal de radio inadvertida.

#### **Usuarios del Sistema**

Un usuario no podrá operar un interruptor de pánico o emergencias posiblemente debido a una inhabilidad física permanente o temporal, incapaz de alcanzar el dispositivo a tiempo, o no está familiarizado con la correcta operación. Es muy importante que todos los usuarios del sistema sean entrenados en la correcta operación del sistema de alarma y que ellos sepan como responder cuando el sistema indica una alarma.

#### **Detectores de Humo**

Los detectores de humo, que son una parte del sistema, pueden no alertar correcta-

mente a los ocupantes de un incendio por un número de razones, algunas son las siguientes. Los detectores de humo pueden haber sido instalados o ubicados incorrectamente . El humo no puede ser capaz de alcanzar los detectores de humo, como cuando el fuego es en la chimenea, paredes o techos, o en el otro lado de las puertas cerradas. Los detectores de humo no pueden detectar humo de incendios en otros niveles de la residencia o edificio.

Cada incendio es diferente en la cantidad de humo producida y la velocidad del incendio. Los detectores de humo no pueden detectar igualmente bien todos los tipos de incendio. Los detectores de humo no pueden proporcionar una advertencia rápidamente de incendios causados por descuido o falta de seguridad como el fumar en cama, explosiones violentas, escape de gas, el incorrecto almacenamiento de materiales de combustión, circuitos eléctricos sobrecargados, el juego con fósforos por parte de los niños o un incendio provocado.

Aún si el detector de humo funciona como está diseñado, pueden haber circunstancias donde hay insuficiente tiempo de advertencia para permitir a los ocupantes escapar a tiempo para evitar heridas o muerte.

#### **Detectores de Movimiento**

Los detectores de movimiento solamente pueden detectar movimiento dentro de las áreas designadas como se muestra en las respectivas instrucciones de instalación. Los detectores de movimiento no pueden discriminar entre intrusos y los que habitan el local o residencia. Los detectores de movimiento no proporcionan un área de protección volumétrica. Estos poseen múltiples rayos de detección y el movimiento solamente puede ser detectado en áreas no obstruidas que están cubiertas por estos rayos. Ellos no pueden detectar movimiento que ocurre detrás de las paredes, cielo rasos, pisos, puertas cerradas, separaciones de vidrio, puertas o ventanas de vidrio. Cualquier clase de sabotaje ya sea intencional o sin intención tales como encubrimiento, pintando o regando cualquier tipo de material en los lentes, espejos, ventanas o cualquier otra parte del sistema de detección perjudicará su correcta operación.

Los detectores de movimiento pasivos infrarrojos operan detectando cambios en la temperatura. Sin embargo su efectividad puede ser reducida cuando la temperatura del ambiente aumenta o disminuye de la temperatura del cuerpo o si hay orígenes intencionales o sin intención de calor en o cerca del área de detección. Algunos de los orígenes de calor pueden ser calentadores, radiadores, estufas, asadores, chimeneas, luz solar, ventiladores de vapor, alumbrado y así sucesivamente.

#### **Dispositivos de Advertencia**

Los dispositivos de advertencia, tales como sirenas, campanas, bocina, o estroboscópicos no podrán alertar o despertar a alguien durmiendo si hay una puerta o pared intermedio. Si los dispositivos de advertencia están localizados en un nivel diferente de la residencia o premisas, por lo tanto es menos posible que los ocupantes puedan ser advertidos o despertados. Los dispositivos de advertencia audible pueden ser interferidos por otros orígenes de ruidos como equipos de sonido, radios, televisión, acondicionadores de aire u otros electrodomésticos., o el tráfico. Los dispositivos de advertencia audible, inclusive de ruido fuerte, pueden no ser escuchados por personas con problemas del oído.

#### **Líneas Telefónicas**

Si las líneas telefónicas son usadas para transmitir alarmas, ellas puedan estar fuera de servicio u ocupadas por cierto tiempo. También un intruso puede cortar la línea o sabotear su operación por medios más sofisticados lo cual sería de muy difícil la detección.

#### **Tiempo Insuficiente**

Pueden existir circunstancias cuando el sistema funcione como está diseñado, y aún los ocupantes no serán protegidos de emergencias debido a su inhabilidad de responder a las advertencias en cuestión de tiempo. Si el sistema es supervisado, la respuesta puede no ocurrir a tiempo para proteger a los ocupantes o sus pertenencias.

#### **Falla de un Componente**

A pesar que todos los esfuerzos que se han realizado para hacer que el sistema sea lo más confiable, el sistema puede fallar en su función como se ha diseñado debido a la falla de un componente.

#### **Prueba Incorrecta**

La mayoría de los problemas que evitan que un sistema de alarma falle en operar como es debido puede ser encontrada por medio de pruebas y mantenimiento regular. Todo el sistema debe ser probado semanalmente e inmediatamente después de una intrusión, un intento de intrusión, incendio, tormenta, terremoto, accidente o cualquier clase de actividad de construcción dentro o fuera de la premisa. La prueba debe incluir todos los dispositivos de sensor, teclados, consolas, dispositivos para indicar alarmas y otros dispositivos operacionales que sean parte del sistema.

#### **Seguridad y Seguro**

A pesar de sus capacidades, un sistema de alarma no es un sustituto de un seguro de propiedad o vida. Un sistema de alarma tampoco es un substituto para los dueños de la propiedad, inquilinos, u otros ocupantes para actuar prudentemente a prevenir o minimizar los efectos dañinos de una situación de emergencia.

# Sección 9: Funciones Especiales del Instalador

#### **[901] Habilitar/Inhabilitar Modo de Prueba de Paso del Instalador**

(2.3.21 "Bloqueo del instalador" en la página 62••)

### **[904] Prueba de Ubicación del Módulo Inalámbrico**

Puede conducir pruebas de ubicación usando la Programación Flash NT9010, o usando esta sección. Cada dispositivo debe pasar tres pruebas consecutivas para ser completamente registrado en el sistema. Para más información, por favor consulte su Manual de Instalación NT9010.

*NOTA: Anunciación Local debe estar habilitada para un Retorno de Ubicación del Módulo [017], opción 4. [904] no se auto cambiará para volumen alto para la ubicación del módulo.*

- Seleccione el módulo/ transmisor (Zonas 01-32).
- Presione [#] para Cancelar.

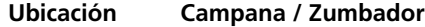

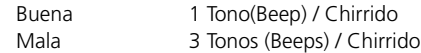

**[990] Habilitar Bloqueo del Instalador** (2.3.21 "Bloqueo del instalador" en la página 62••)

**[991] Inhabilitar Bloqueo del Instalador** (2.3.21 "Bloqueo del instalador" en la página 62••)

**[992] Restablecer Programación del Control Principal a los Valores de Fabrica**  (2.3.20 "Opciones de valores de fabrica" en la página 60••)

**[995] Restablecer Programación de la Interfaz del Audio a los Valores de Fabrica** (2.3.20 "Opciones de valores de fabrica" en la página 60••)

**[996] Restablecer Programación del Receptor Inalámbrico a los Valores de Fabrica** (2.3.20 "Opciones de valores de fabrica" en la página 60••)

#### **[999] Restablecer Todas la Programación NT9010 a los Valores de Fabrica** (2.3.20 "Opciones de valores de fabrica" en la página 60••)

*NOTA: Se recomienda que una programación de fabricación completa [999] sea realizada para restablecer todos los ajustes predefinidos.*

## **Grabar Etiquetas Personalizadas**

Usted puede grabar hasta cinco etiquetas personalizadas para el sistema y zonas usando las secciones de programación [701] a [705]. Puede usar cualquiera de estas etiquetas para las etiquetas del sistema o zona, en lugar de las palabras disponibles en la Biblioteca del Audio. Para grabar una etiqueta personalizada:

- 1. Entre una de las subsecciones [701] a [705].
- 2. Presione la tecla funcional Grabar (Record) en el NT9010.
- 3. Hable en el micrófono NT9010. Cada etiqueta puede ser hasta de 1.5 segundos de duración. Para parar de grabar, presione [#].
- 4. Cuando haya terminado de grabar, presione la tecla funcional Reproducir (Playback). El NT9010 reproduce su etiqueta grabada para que la escuche. Para escuchar de nuevo la etiqueta, presione Reproducir (Playback) de nuevo.
- 5. Si desea regrabar la etiqueta, presione la tecla funcional Grabar (Record) de nuevo.
- 6. Para grabar más etiquetas, repita los pasos 1 a 5.

*NOTA: Si el NT9010 está completamente sin energía (ambas energías CA y la batería están interrumpidas), las etiquetas grabadas serán perdidas.*

# Sección 1: Programación Básica

Si está programando el sistema usando la Programación Flash, grabe sus elecciones de programación aquí.

Si necesita realizar más programación avanzada, grabe sus elecciones en el espacio provisto en lo restante de este folleto.

# **Información de Cuenta**

Cliente: \_\_\_\_\_\_\_\_\_\_\_\_\_\_\_\_\_\_\_\_\_\_\_\_\_\_\_\_\_\_\_\_\_\_\_\_\_\_\_\_\_\_\_\_\_\_\_\_\_\_\_\_\_\_\_\_\_\_\_\_\_\_\_\_\_\_\_\_\_\_\_\_\_\_\_\_\_\_\_\_\_\_\_\_\_\_\_

Dirección: \_\_\_\_\_\_\_\_\_\_\_\_\_\_\_\_\_\_\_\_\_\_\_\_\_\_\_\_\_\_\_\_\_\_\_\_\_\_\_\_\_\_\_\_\_\_\_\_\_\_\_\_\_\_\_\_\_\_\_\_\_\_\_\_\_\_\_\_\_\_\_\_\_\_\_\_\_\_\_\_\_\_\_\_\_

Teléfono: \_\_\_\_\_\_\_\_\_\_\_\_\_\_\_\_\_\_\_\_\_\_\_\_\_\_\_\_\_\_\_\_\_\_\_\_\_\_\_\_\_\_\_ Fecha de Instalación: \_\_\_\_\_\_\_\_\_\_\_\_\_\_\_\_\_\_\_\_\_\_\_

Código del Instalador: \_\_\_\_\_\_\_\_\_\_\_\_\_\_\_\_\_\_\_\_\_\_\_\_\_\_\_\_\_\_\_\_\_\_\_\_\_\_\_\_\_\_\_\_\_\_\_\_\_\_\_\_\_\_\_\_\_\_\_\_\_\_\_\_\_\_\_\_\_\_\_\_\_\_\_

# **Resumen de Zona**

Use esta área para guardar un registro de las zonas establecidas. Usted puede usar la Programación Flash NT9010 para registrar zonas y programar etiquetas de zonas. Usted puede realizar programación más avanzada de las zonas en las secciones de programación [001] - [004] y [101] - [132].

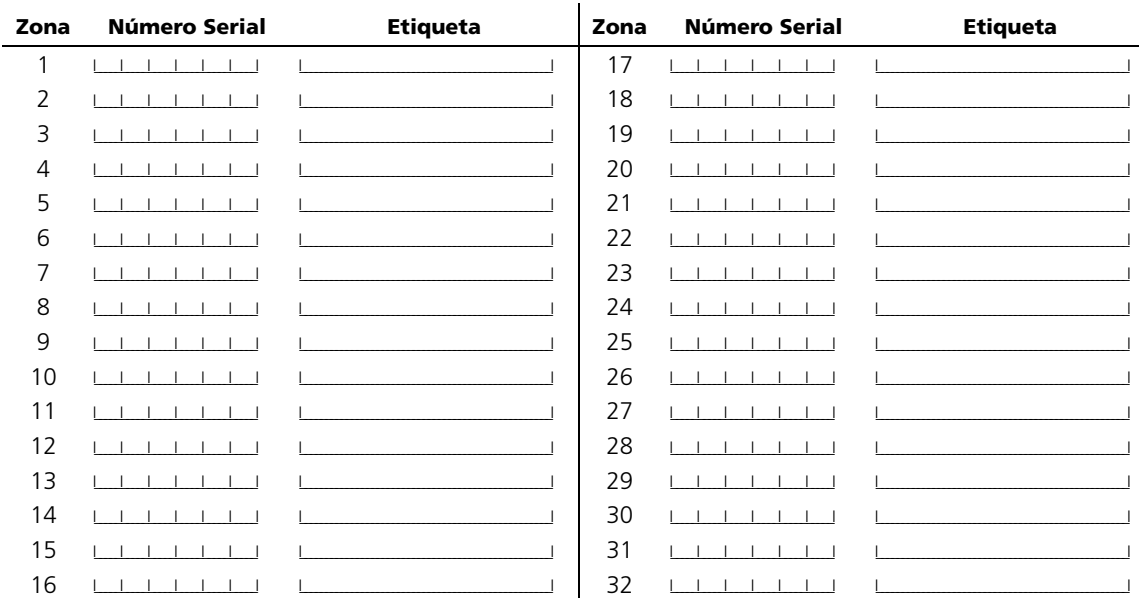

1

# **Número Telefónico de la Estación de Monitoreo**

I\_\_\_\_\_I\_\_\_\_\_I

**NT9010 Código de Cuenta Internacional Internacional** 

# Sección 2: Programación Avanzada

# **Definiciones de Zonas**

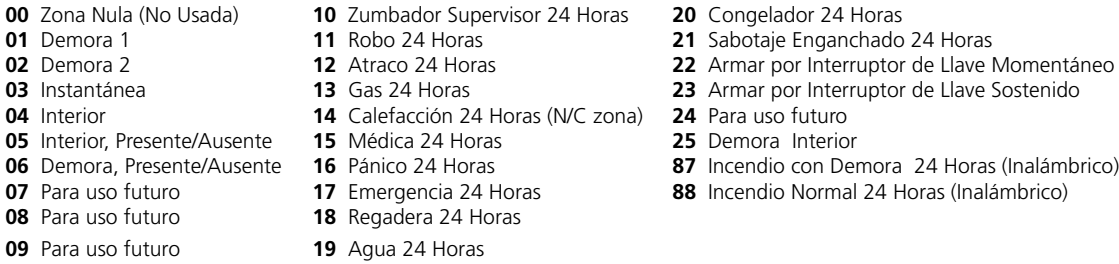

## *NOTA: Usted también puede programar las definiciones de zona usando la Programación Flash NT9010.*

*NOTA: Los Atributos de Zona están asignados en las secciones [101] - [132].*

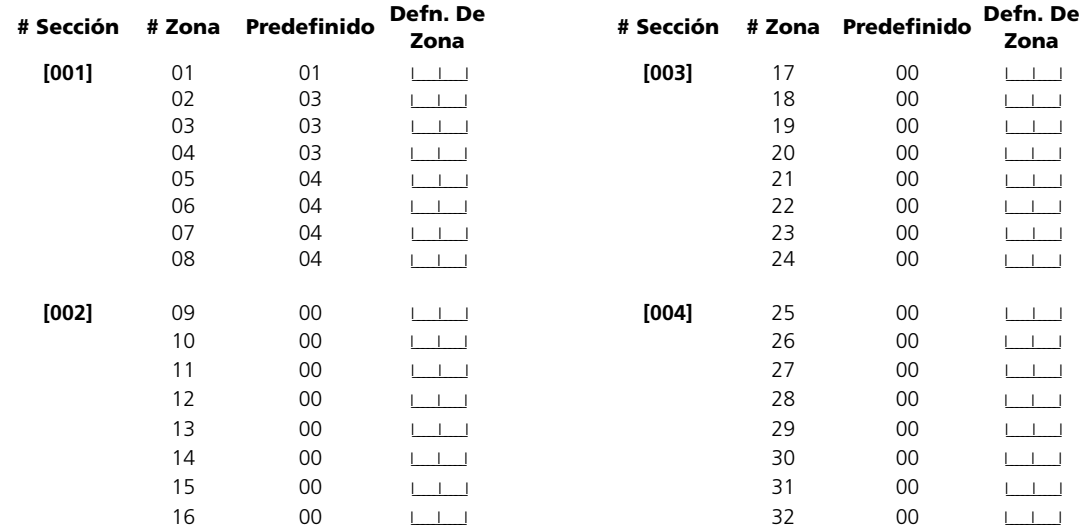

# **Códigos y Tiempos del Sistema**

*NOTA: Un tono continuo de 2 segundos indica una entrada o selección incorrecta.*

# **[005] Tiempos del Sistema]**

## **Predifinido: Entradas Válidas: [001-255]**

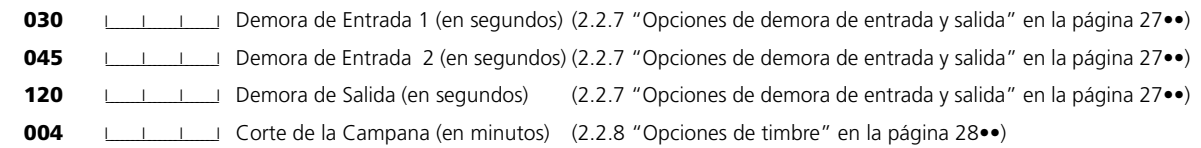

# **Programar las Etiquetas de Zona y del Sistema**

(2.1.5 "Programación de las etiquetas sonoras" en la página 17••)

Usted puede programar etiquetas para el sistema y para las zonas a través de la Programación Flash NT9010, o a través de las siguientes secciones de programación. Para programar las etiquetas usando estas secciones de programación:

- 1. Entre la subsección de 3 dígitos para la etiqueta ([601] a [633]).
- 2. Entre el código de 3 dígitos por cada palabra que usted desea programar. Puede entrar hasta seis palabras por cada etiqueta. Por favor consulte *"Biblioteca de Etiquetas de Audio"* en la página 27 para una lista de los códigos de 3 dígitos por cada palabra disponible. Para agregar números a una etiqueta, consulte 2.1.5 *"Programar Etiquetas de Audio"* en la página 16. Si su etiqueta es menos de seis palabras, presione [#] al final de la etiqueta.
- 3. Si desea usar una etiqueta grabada, en lugar de la primera palabra de la etiqueta, entre [244] después el número de la etiqueta [001] a [005]. La etiqueta grabada reemplazará todas las seis palabras en la sección. Para grabar una etiqueta, consulte 2.1.5 *"Programar Etiquetas de Audio"* en la página 16.
- 4. Cuando ha entrado la etiqueta, el sistema la recitará.
- 5. Si la etiqueta está correcta, presione [#]. Para cambiar una etiqueta, repita los pasos anteriores 1 a 4.

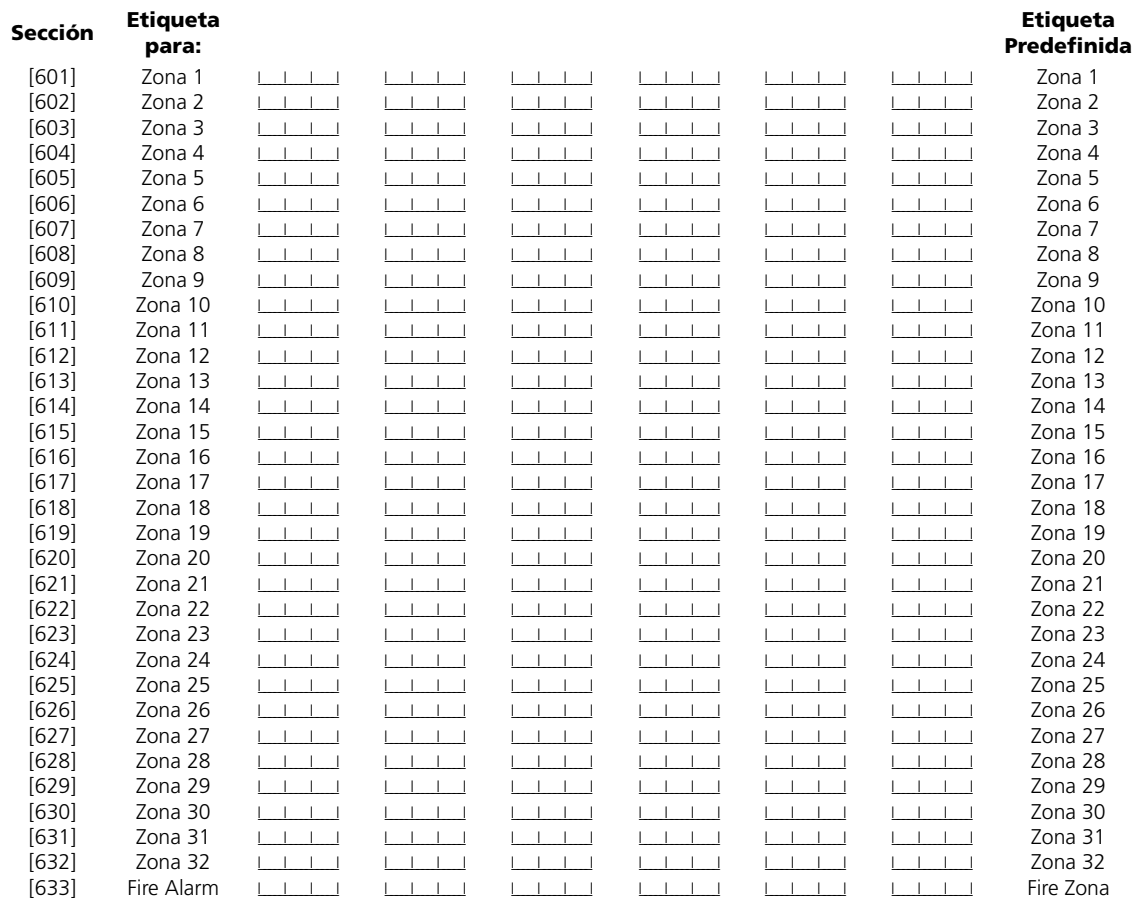

*NOTA: Evite Códigos que interfieran con cualquier equipo telefónico (ej: máquinas fax, etc.), o que coincidan con números telefónicos de 3 dígitos y servicios de la compañía telefónica local. También no salga de esta sección presionando la tecla [#], será aceptada como un dígito válido.*

**[021] Opciones de Acceso Telefónico** (2.2.1 "Acceso a NT9010 desde un teléfono local" en la página 20••)

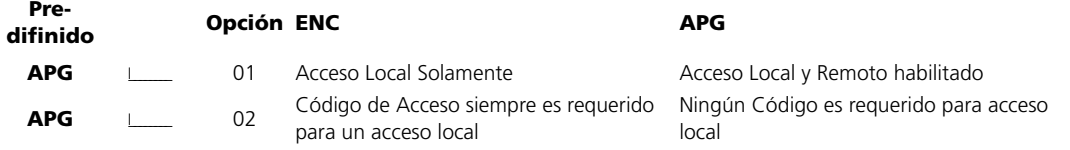

*NOTA: Acceso Local Solamente debe estar encendido para instalaciones analogadas UL.*

**[030] Período de Tono de Alarma para una Alarma Verbal** (2.2.4 "Anuncios de alarma" en la página 25••)

# **Pre-**

**difinido**

**015 l\_\_\_l\_\_l** Entradas válidas son 001-255 segundos.

**Asignación de Zona con Circuito Cableado** (2.3.3 "Registro de las zonas alámbricas" en la página 42••)

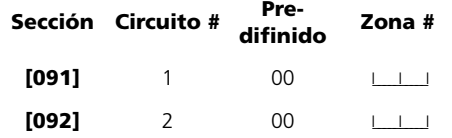

# **[093] Zona de Detección de Interferencia FR**

(2.3.6 "Zona de detección de interferencias de frecuencia de radio\*" en la página 44••)

*NOTA: Programar la Zona de Interferencia FR automáticamente programará la correspondiente etiqueta como Interferencia FR (RF Jam). Por favor asegúrese que el número serial correspondiente sea (000000). Interferencia FR no trabajará correctamente de otra forma*.

#### **Predifinido**

00 I | Seleccione una zona no usada que se abrirá cuando una señal de interferencia esté presente. Las entradas válidas son 01-32, 00 = inhabilitado

*NOTA: La supervisión de zona debe estar inhabilitada para Zonas que detecten Interferencia FR, y zonas con cableado.*

**Predifinido: 5555 I\_\_I\_I\_I\_I** 

**[007] Código Maestro** (2.2.2 "Códigos de acceso" en la página 21••)

**Predifinido: 1234** <u>I\_\_\_I\_\_I\_</u>I\_\_I

**[008] Código de Mantenimiento** (2.2.2 "Códigos de acceso" en la página 21••)

*NOTA: Los códigos válidos son desde 0000-9999. Entre AAAA para inhabilitar el código de mantenimiento.*

Predifinido: AAAA<br> **Predifinido: AAAA** 

**[012] Opciones del Cierre del Teclado** (2.2.13 "Opciones del teclado" en la página 37••)

*NOTA: Si el Cierre del Teclado está activo, el control no puede ser desarmado con un interruptor de llave.*

## **Predifinido**

**000 I\_\_\_I\_\_\_I** Número de Códigos Incorrectos Antes del Cierre (001-255 códigos)

**000** I\_\_\_I\_\_I\_\_I Duración del Cierre (001-255 minutos)

# **[013] Primer Código de Opciones del Sistema**

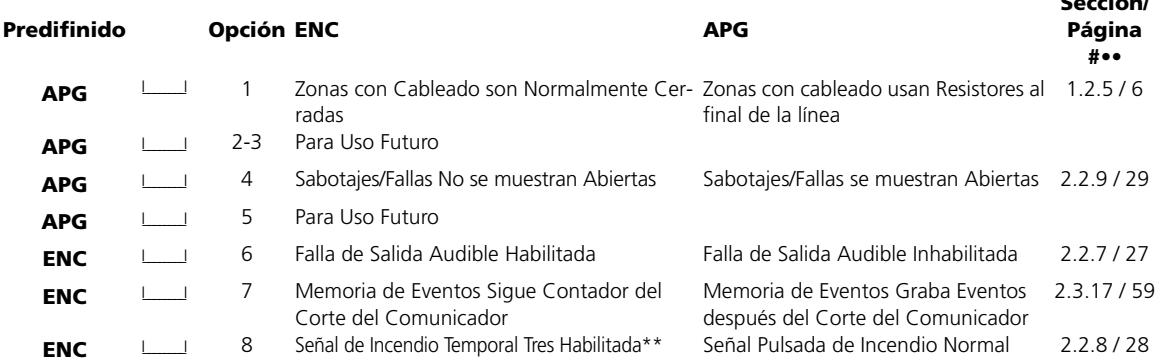

\*\*La opción de Señal de Incendio Temporal Tres debe ser usada para las instalaciones de incendio Electrodomésticas UL.

**Sección/**

## **[014] Segundo Código de Opciones del Sistema**

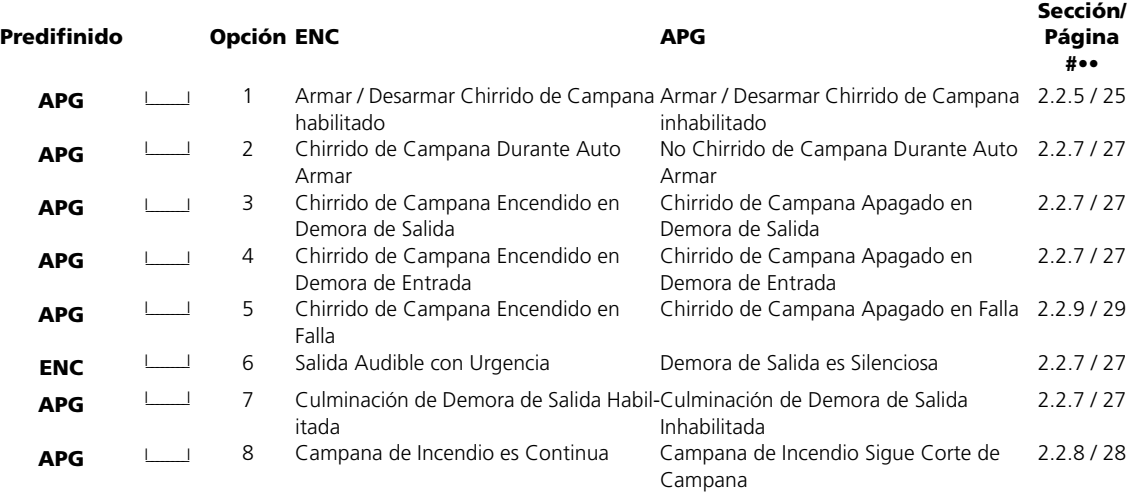

## **[015] Tercer Código de Opciones del Sistema**

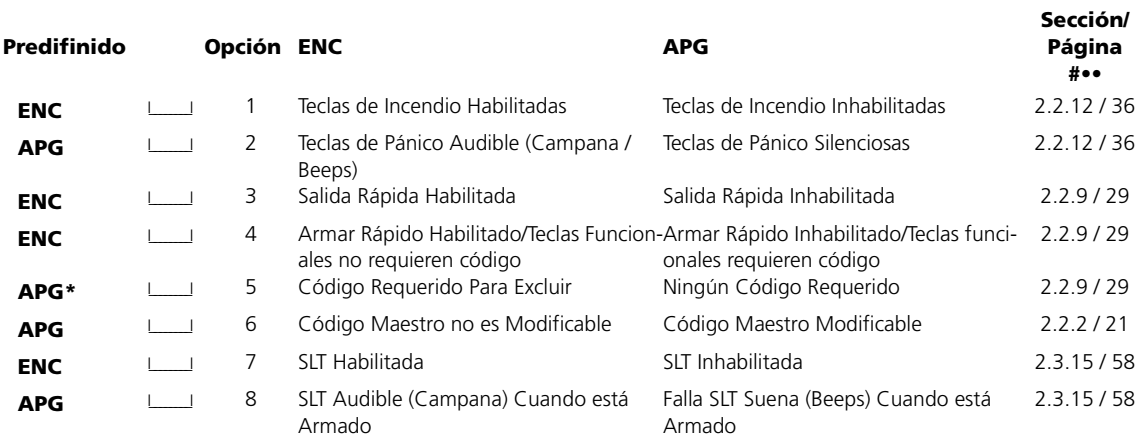

\*Si opción [5] está encendida, las teclas funcionales programadas como [08] Modo Excluir requierén, un código de acceso cuando son usadas, aún si la opción [4] está támbien encendida.

**[003] Mascarilla del Anuncio de Estado** (2.2.3 "Interface para indicaciones orales" en la página 24••)

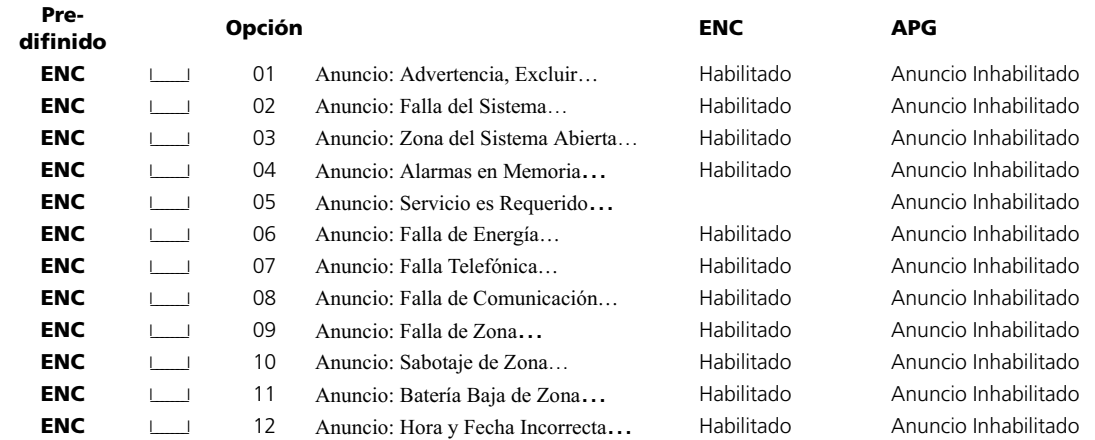

## **[004] Mascarilla de Anuncios de Funciones [\*]** (2.2.3 "Interface para indicaciones orales" en la página 24••)

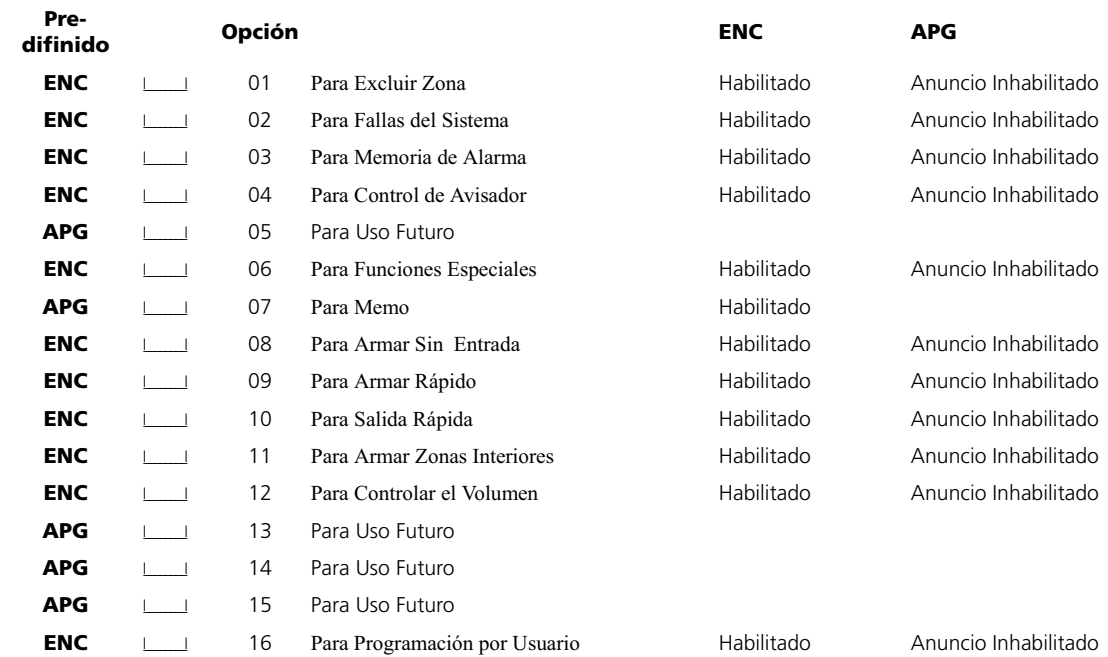

## **[020] Código de Acceso Telefónico Local/Remoto**

(2.2.1 "Acceso a NT9010 desde un teléfono local" en la página 20••)

#### **Predifinido**

\*\*\*  $\qquad \qquad$  Entre 3 dígitos  $(0,1,2,3,4,5,6,7,8,9,*,#)$ 

# Sección 8: Programación de Teclas Funcionales, Interfaz de Anuncios con Voz, y Zona Especial

*NOTA: Para programar el Interfaz de Anuncios con Voz NT9010, Teclas Funcionales, Zonas con Cableado, o la Zona de Detección de Inteferencia FR, entre la sección de programación [807], después subsecciones [000] hasta [705], como se describe a continuación.*

*NOTA: Todas las entradas en esta sección son en decimales. La entradas válidas son dígitos del 0-9.*

# **[807] Programar Interfaz de Anuncios con Voz**

**[000] Programar Tecla Funcional NT9010** (2.2.10 "Teclas de función" en la página 33••)

## **Opciones de la Tecla Funcional:**

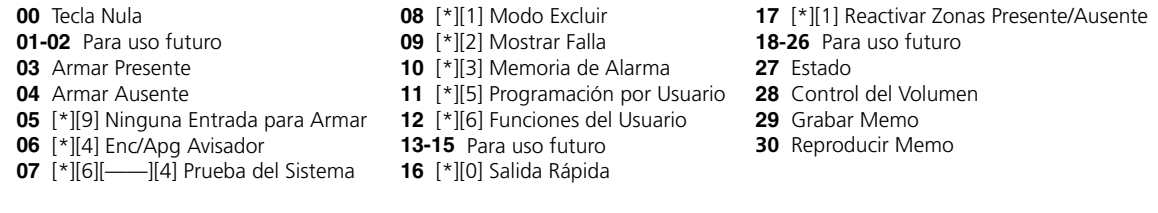

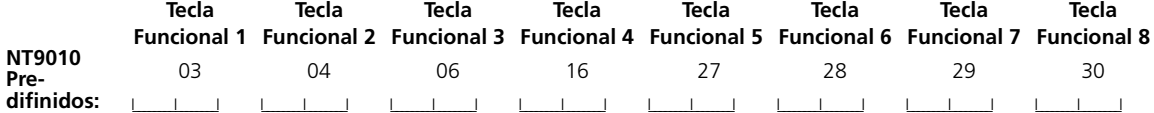

## **[002] Primer Código de Opciones de Anuncio con Voz**

(2.2.3 "Interface para indicaciones orales" en la página 24••)

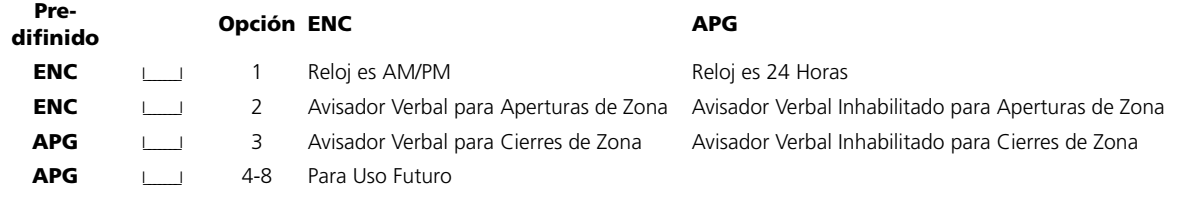

# **[016] Cuarto Código de Opciones del Sistema**

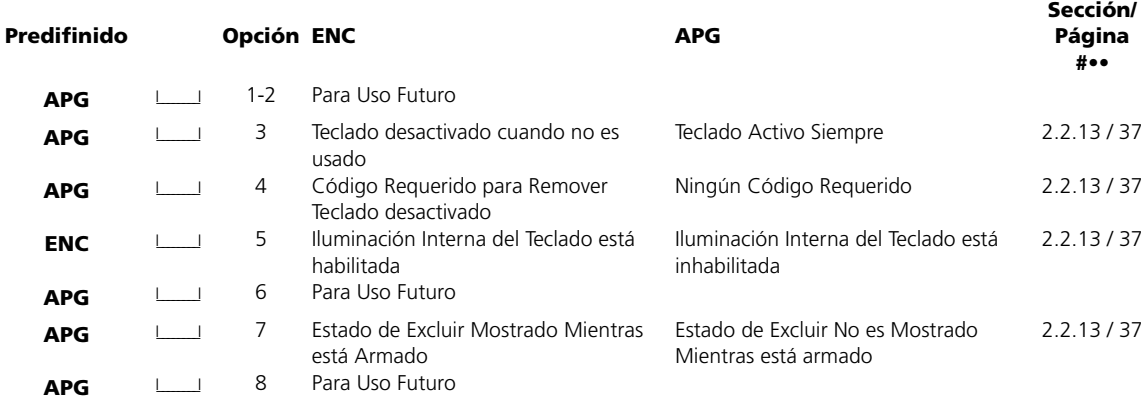

## **[017] Quinto Código de Opciones del Sistema**

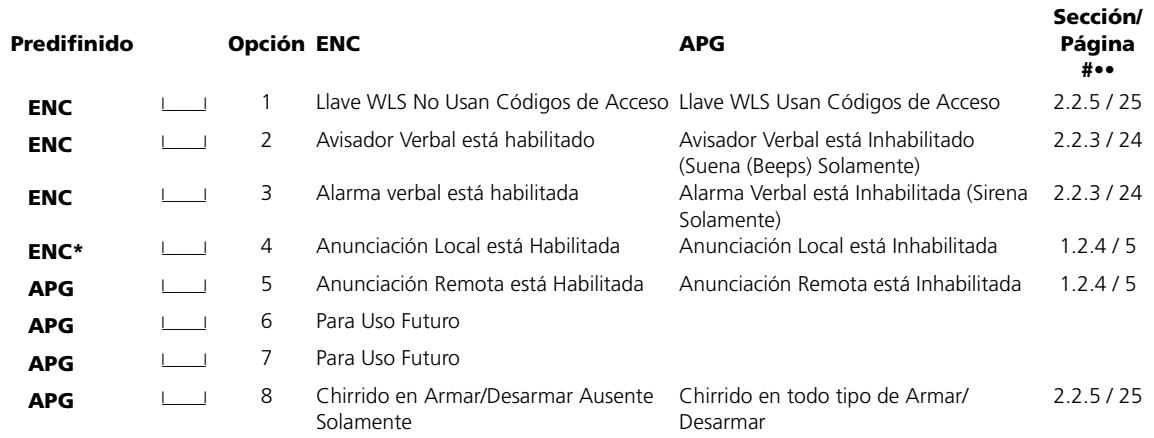

*NOTA: Toda la programación debe ser hecha con anunciación local habilitada.*

# **Atributos de Zona** (2.3.2 "Características de las zonas" en la página 41••)

# **Atributo de Zona Predefinido (Y = Opción Enc; N = Opción Apg):**

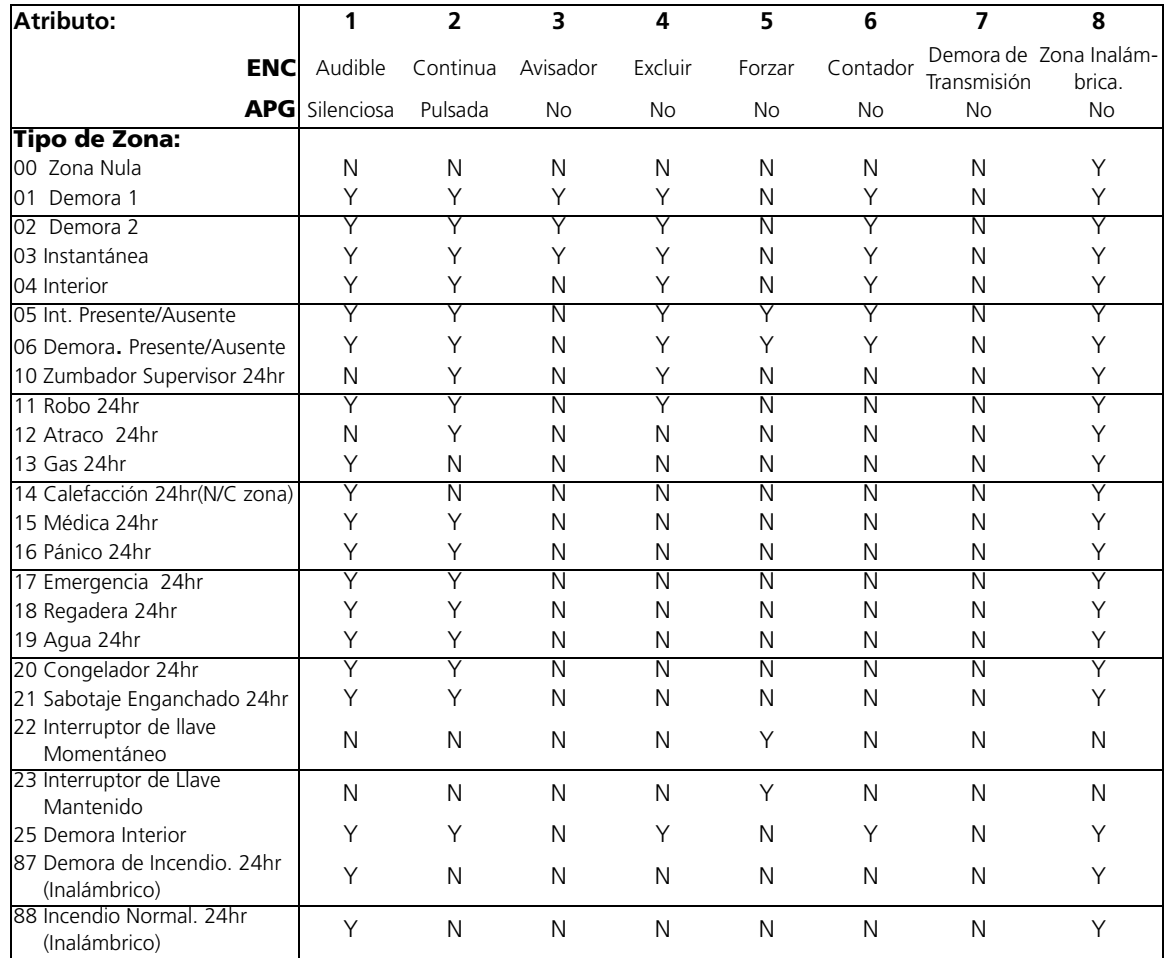

# **[84] Opciones de Supervisión de los Transmisores de Zona (17-24)**

(2.3.5 "Supervisión de zonas inalámbricas" en la página 43••)

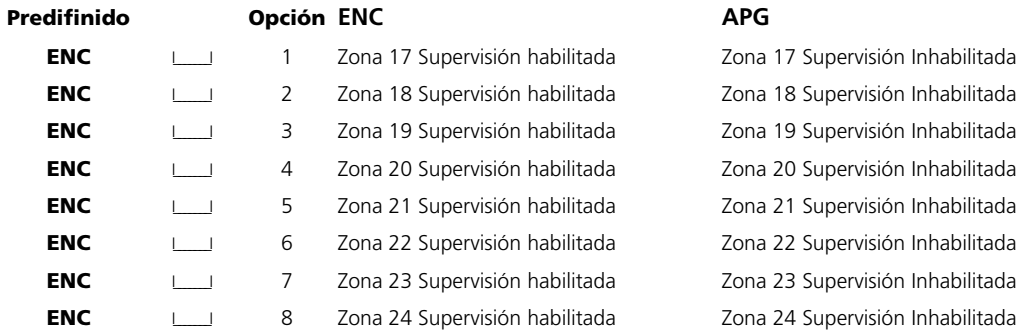

# **[85] Opciones de Supervisión de los Transmisores de Zona (25-32)**

(2.3.5 "Supervisión de zonas inalámbricas" en la página 43••)

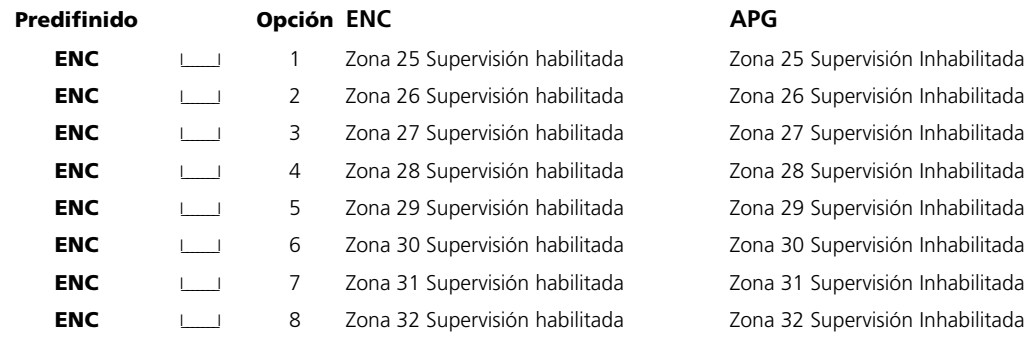

# **Botones de Funciones de Llaves Inalámbricas**

**Sección Botón # Predifinido**

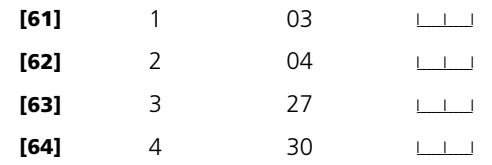

# **Supervisión de Zona**

**[81] Período de Supervisión Inalámbrico** (2.3.5 "Supervisión de zonas inalámbricas" en la página 43••) **Predifinido**

**24** ILLER Entradas válidas: 01 - 24 horas

*NOTE: Zonas con cableado y zonas con Detección de Interferencia FR NO deben ser supervisadas, y deben estar inhabilitadas en las siguientes secciones.*

## **[82] Opciones de Supervisión de los Transmisores de Zona (1-8)**

(2.3.5 "Supervisión de zonas inalámbricas" en la página 43••)

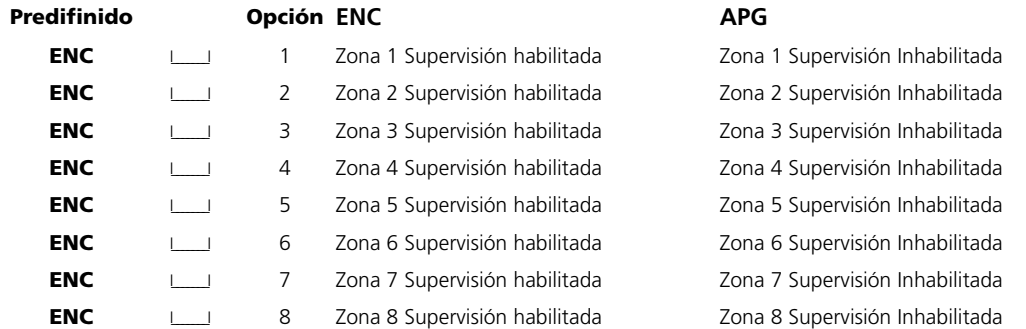

## **[83] Opciones de Supervisión de los Transmisores de Zona (9-16)**

(2.3.5 "Supervisión de zonas inalámbricas" en la página 43••)

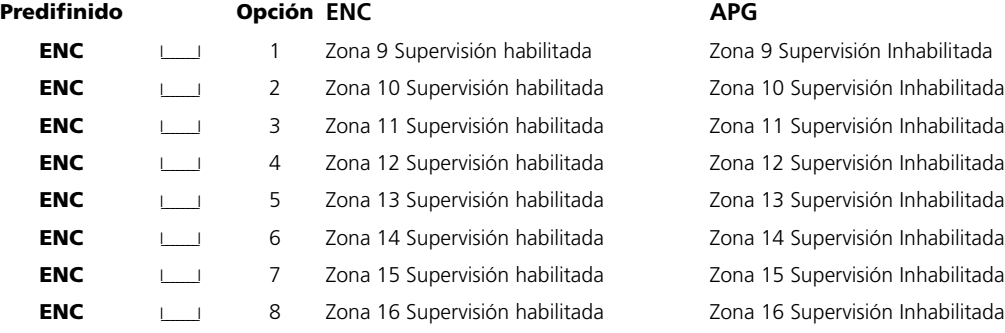

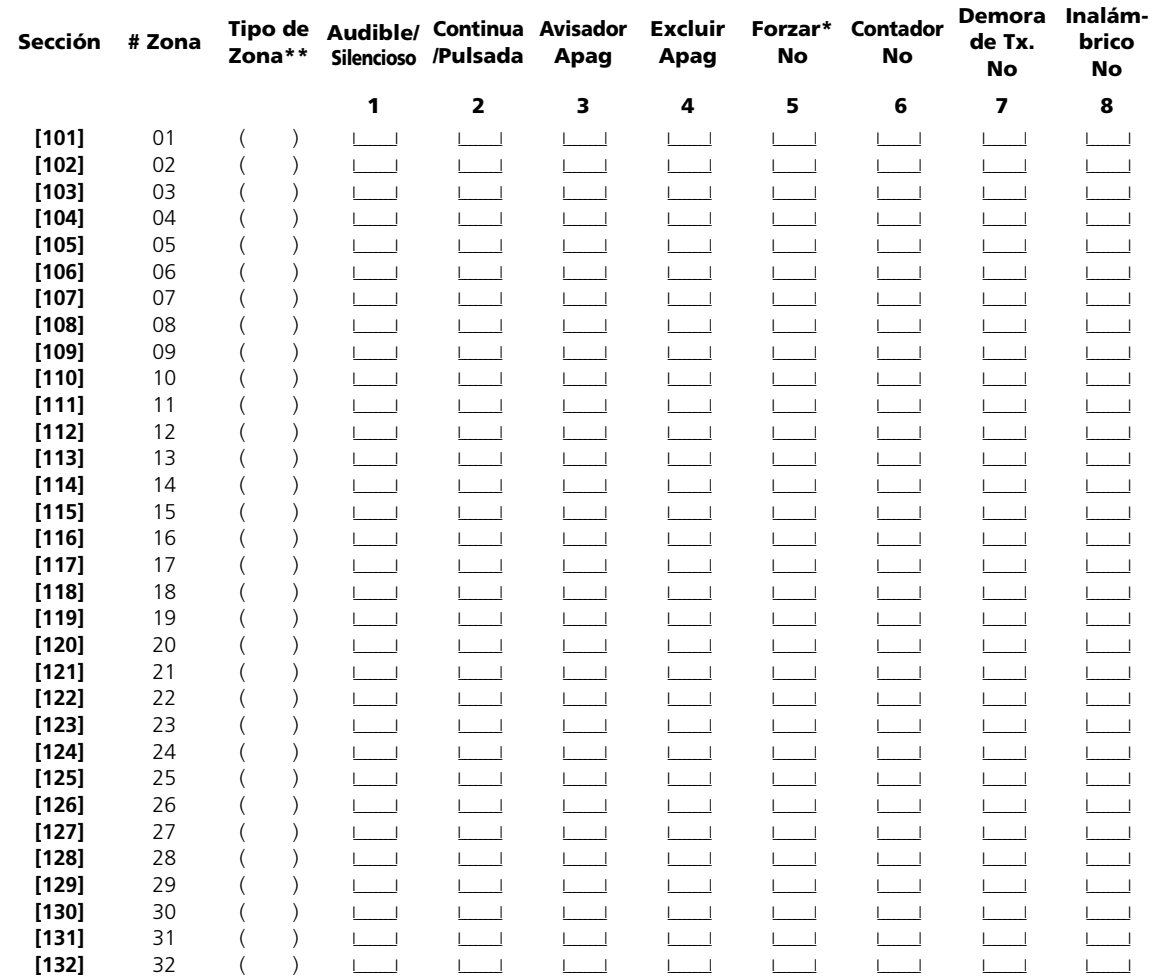

\*\*Grabe aquí basado en la programación en secciones [001] - [004]

## **Contadores del Sistema**

**[160] Intentos Máximos de Marcación para Cada número Telefónico** (2.3.8 "Marcación del dispositivo de comunicación" en la página 45••)

**Predifinido: 007 I\_\_\_\_\_\_\_\_** Entradas válidas son 001-015 intentos (no entre 000).

**[161] Post Marcación Espera para Reconocimiento (Handshake) (Todos los Formatos)** (2.3.8 "Marcación del dispositivo de comunicación" en la página 45••)

**Predifinido: 040 I\_\_\_\_\_\_\_\_** IEntradas válidas son 001-255 segundos

# Sección 3: Programación Avanzada del comunicador

# **Números Telefónicos**

*NOTA: Para las secciones [301] a [353], el contenido de cada sección desde la fabricación es [F], excepto para el primer dígito de los números telefónicos (secciones [301] a [303], la cual es "D").*

## **[301] Primer Número Telefónico(32 Dígitos)**

(2.3.9 "Números de teléfono del dispositivo de comunicación o de teléfono" en la página 47••) I\_\_\_\_\_I\_\_\_\_\_I

# **[302] Segundo Número Telefónico(32 Dígitos)**

(2.3.9 "Números de teléfono del dispositivo de comunicación o de teléfono" en la página 47••) I\_\_\_\_\_I\_\_\_\_\_I

### **[303] Tercer Número Telefónico(32 Dígitos)**

(2.3.9 "Números de teléfono del dispositivo de comunicación o de teléfono" en la página 47••) I\_\_\_\_\_I\_\_\_\_\_I

**Códigos de Cuenta** (2.3.10 "Códigos de cuenta del dispositivo de comunicación" en la página 48••)

*NOTA: Use la tecla [F] para terminar la programación de números telefónicos en secciones [301 - [303].*

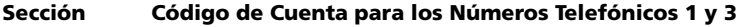

```
[310] <u>I___I__I__I</u>
```
**Sección Código de Cuenta para el Número Telefónico 2 [311]**  $\qquad$   $\qquad$ 

# **Códigos de Reporte**

**Códigos de Reporte de Alarmas, Zonas 01-32** (2.3.12 "Códigos de informe del dispositivo de comunicación" en la página 52••) y (Appendix B: "Códigos de informe" en la página 64••)

## **Sección**

**Sección**

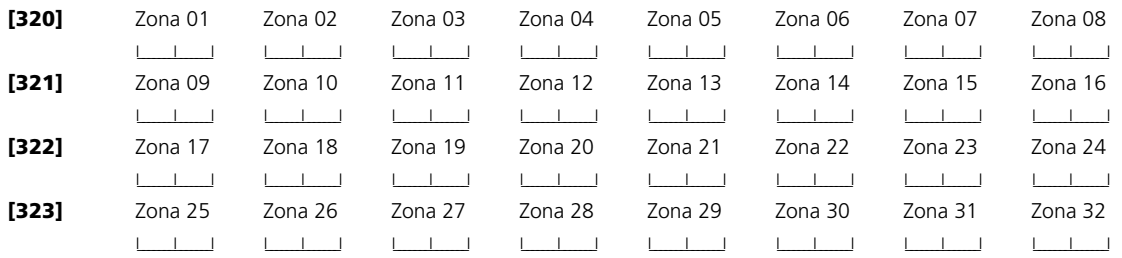

**Códigos de Reporte de Restablecimientos de Alarmas, Zonas 01-32** (2.3.12 "Códigos de informe del dispositivo de comunicación" en la página 52••) y (Appendix B: "Códigos de informe" en la página 64••)

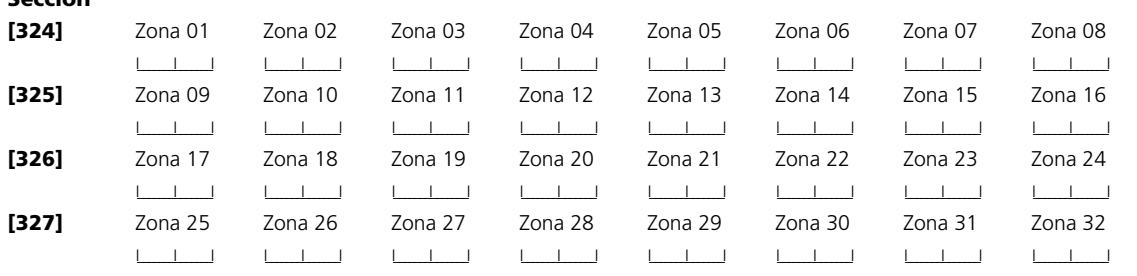

## **Números Seriales de la Llave Inalámbrica**

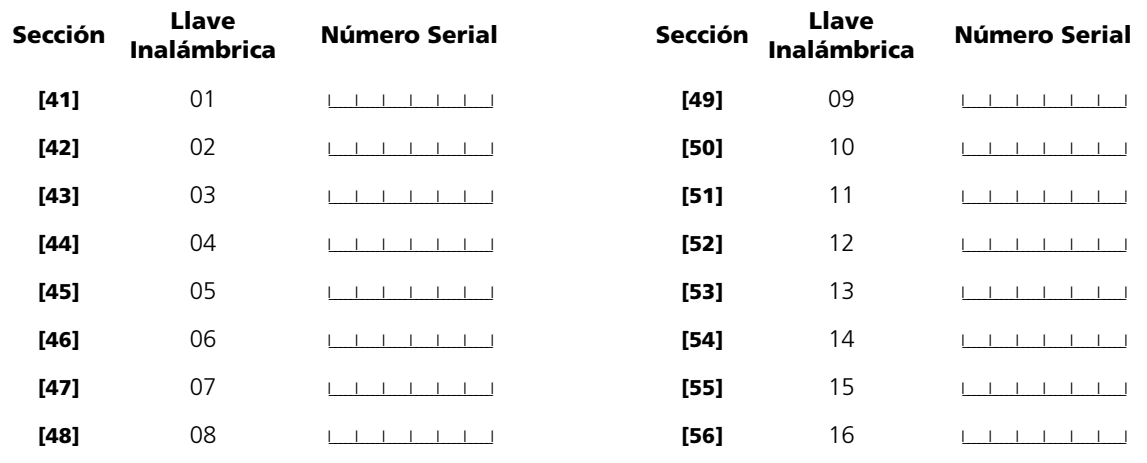

# **Opciones del Botón Funcional de la Llave Inalámbrica**

(2.2.11 "Programación de los llaveros inalámbricos" en la página 35••)

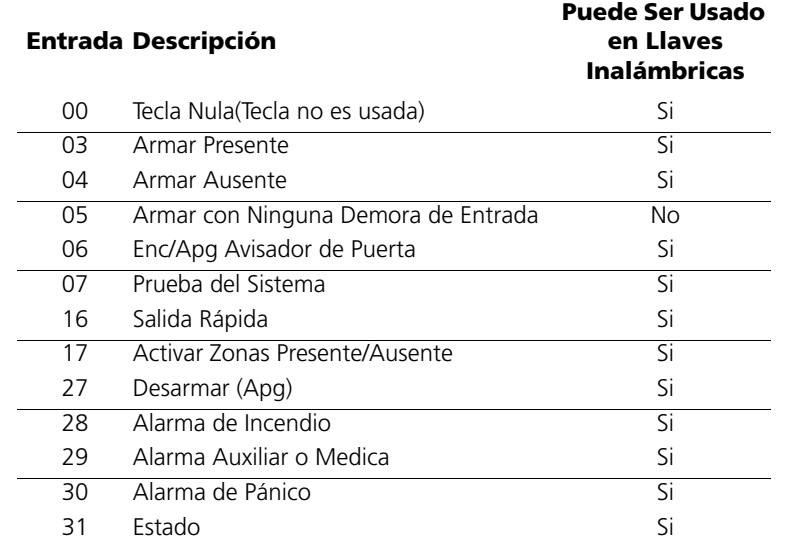

*NOTA: Si está usando las Llaves Inalámbricas para cualquier función de armar, debe habilitar la opción de Armar Rápido en sección [015], opción [4].*

### **Sección 3: Programación Avanzada del comunicador**

# Sección 7: Programar el Receptor Inalámbrico

*NOTA: Para programar el Receptor Inalámbrico NT9010, entre sección de programación [804], después las subsecciones [01] a [93], como se describe a continuación.*

# **[804] Programar Receptor Inalámbrico**

**Programar Número Serial del Dispositivo Inalámbrico** (2.3.4 "Número de serie de los dispositivos inalámbricos" en la página 43••)

*NOTA: Usted puede también programar los números seriales del dispositivo inalámbrico usando la Programación Flash NT9010. Por favor consulte la Guía de Selección Rápida NT9010 para más información. Todos los dispositivos inalámbricos deben pasar la prueba de ubicación, aún si el número serial es entrado en la sección [804].*

- La entrada de 6 dígitos hexadecimales es requerida.
- Cuando esté registrando dispositivos con números seriales de 5 dígitos, el primer dígito debe ser cero (0), seguido por el número serial de 5 dígitos (6 dígitos en total). Por ejemplo, para entrar el número serial 42345, entre [042345].

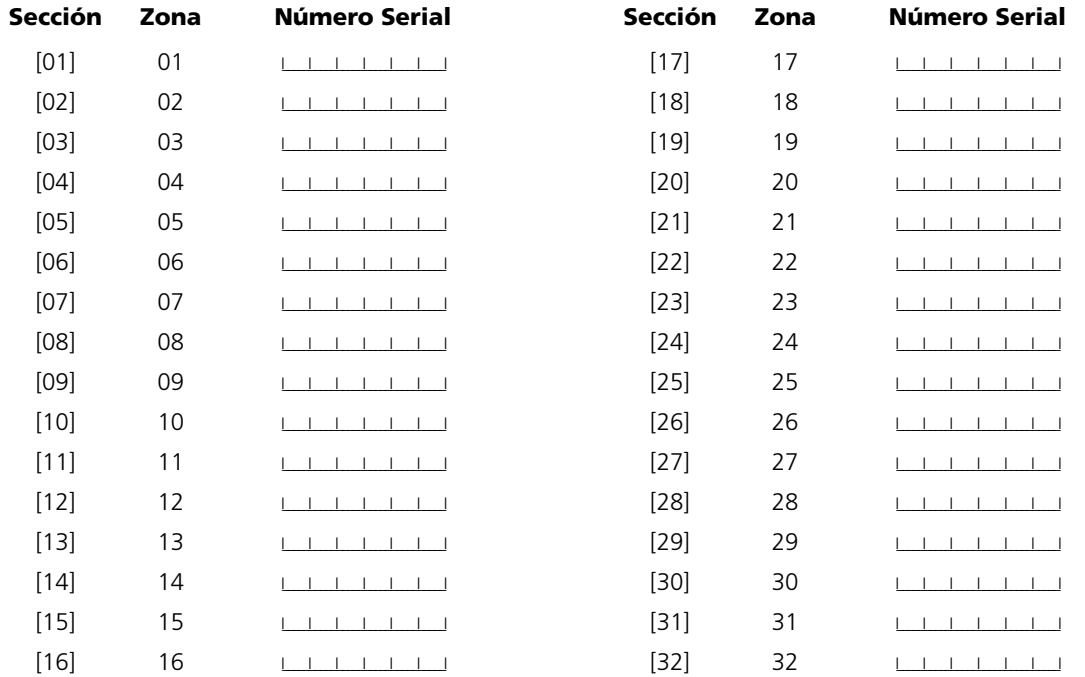

**Números Seriales de Zona Predefinido = 000000**

*NOTA: Cuando borre cualquier pendiente de pánico, la supervisión debe ser rehabilitada en las secciones [82] a [85].*

**Códigos de Reporte de Alarmas Misceláneas** (2.3.12 "Códigos de informe del dispositivo de comunicación" en la página 52••) y (Appendix B: "Códigos de informe" en la página 64••)

### **Sección**

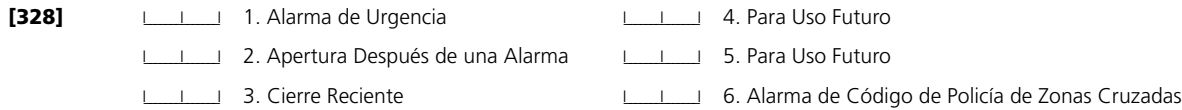

**Alarma y Restablecimientos de Prioridad** (2.3.12 "Códigos de informe del dispositivo de comunicación" en la página 52••) y (Appendix B: "Códigos de informe" en la página 64••)

**Sección**

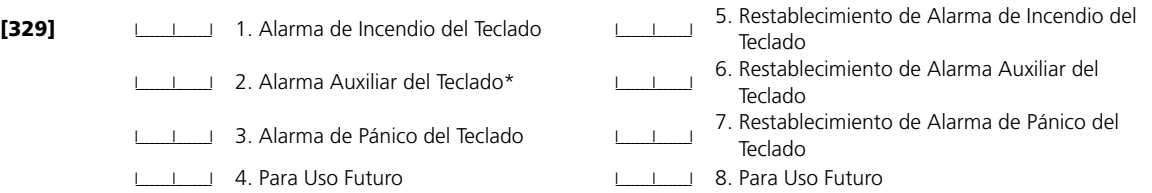

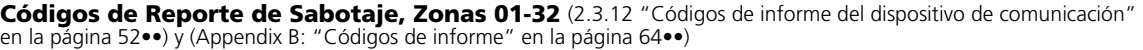

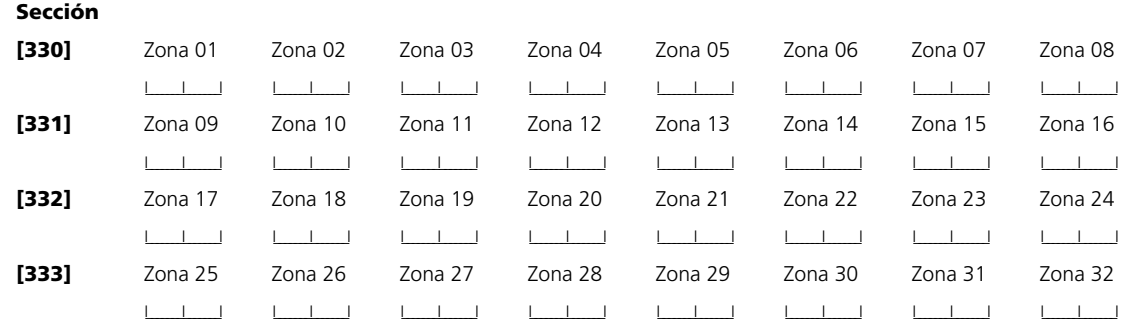

**Códigos de Reporte de Restablecimientos de Sabotaje, Zonas 01-32** (2.3.12 "Códigos de informe del dispositivo de comunicación" en la página 52••) y (Appendix B: "Códigos de informe" en la página 64••)

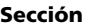

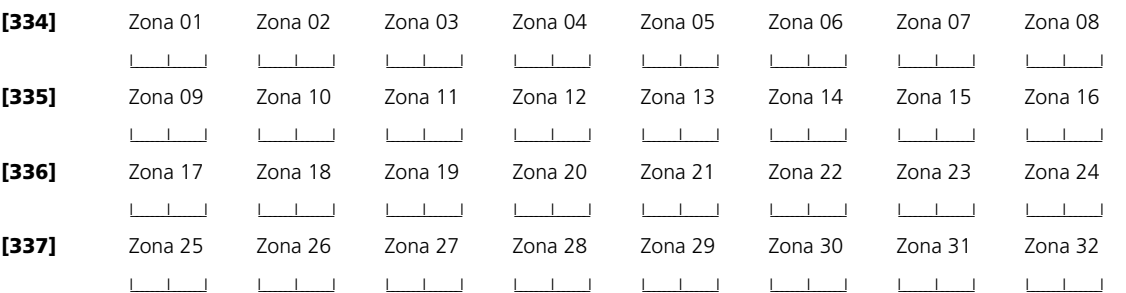

**Códigos de Reporte de Sabotajes Misceláneos** (2.3.12 "Códigos de informe del dispositivo de comunicación" en la página 52••) y (Appendix B: "Códigos de informe" en la página 64••)

#### **Sección**

[338] **I\_\_\_\_\_\_\_** Cierre del Teclado

**Códigos de Reporte de Cierres (Armados), Códigos de Acceso 1-32** (2.3.12 "Códigos de informe del dispositivo de comunicación" en la página 52••) y (Appendix B: "Códigos de informe" en la página 64••)

**Sección**

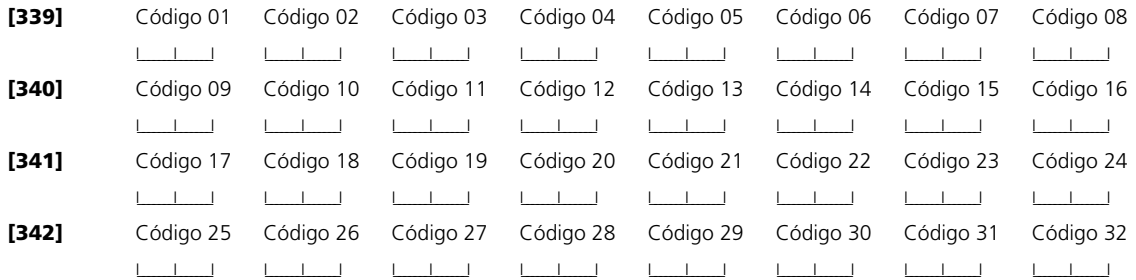

**Códigos de Reporte de Cierres (Armados) Misceláneos** (2.3.12 "Códigos de informe del dispositivo de comunicación" en la página 52••) y (Appendix B: "Códigos de informe" en la página 64••)

### **Sección**

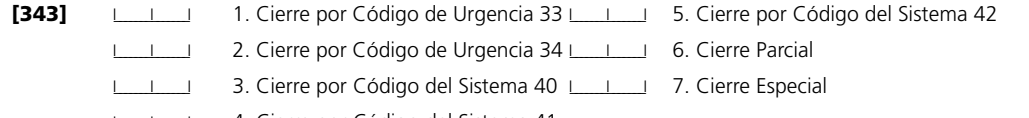

I\_\_\_\_\_\_\_I\_\_\_\_\_\_\_I 4. Cierre por Código del Sistema 41

**Códigos de Reporte de Aperturas (Desarmar) , Códigos de Acceso 1-32** (2.3.12 "Códigos de informe del dispositivo de comunicación" en la página 52••) y (Appendix B: "Códigos de informe" en la página 64••)

## **Sección**

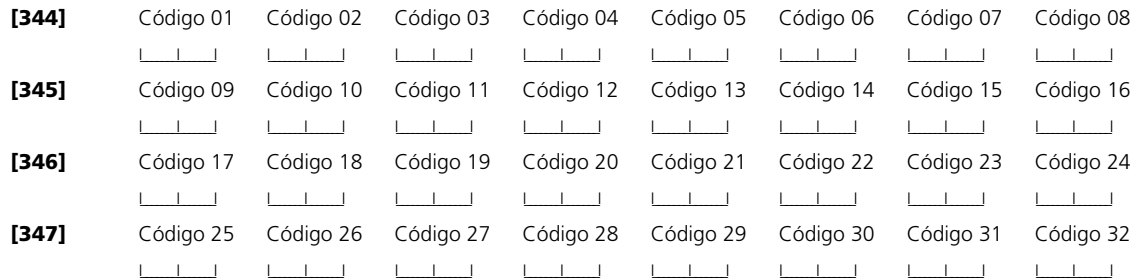

**Códigos de Reporte de Aperturas Misceláneas (Desarmar)** (2.3.12 "Códigos de informe del dispositivo de comunicación" en la página 52••) y (Appendix B: "Códigos de informe" en la página 64••)

## **Sección**

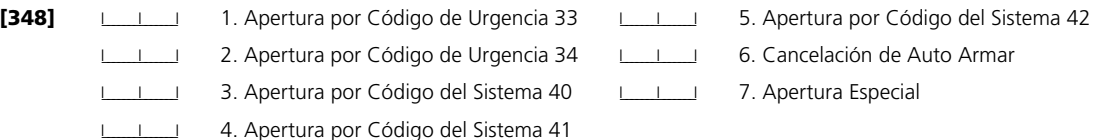

# **[52] Tercer Código de Opciones del Control de Audio**

(2.3.13 "Programación de la intercomunicación bilateral" en la página 54••)

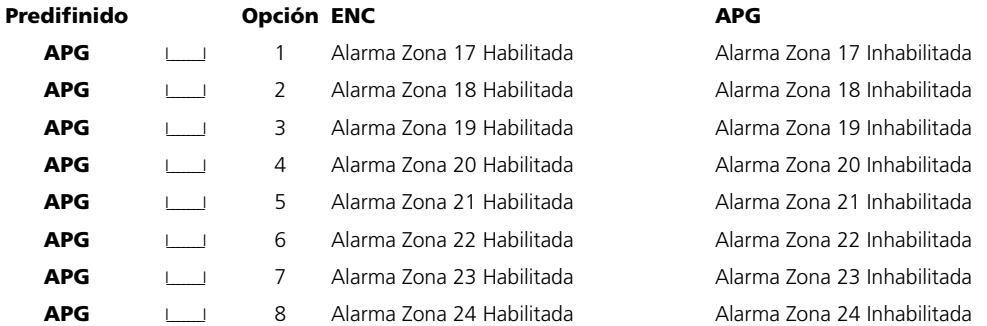

## **[53] Cuarto Código de Opciones del Control de Audio**

(2.3.13 "Programación de la intercomunicación bilateral" en la página 54••)

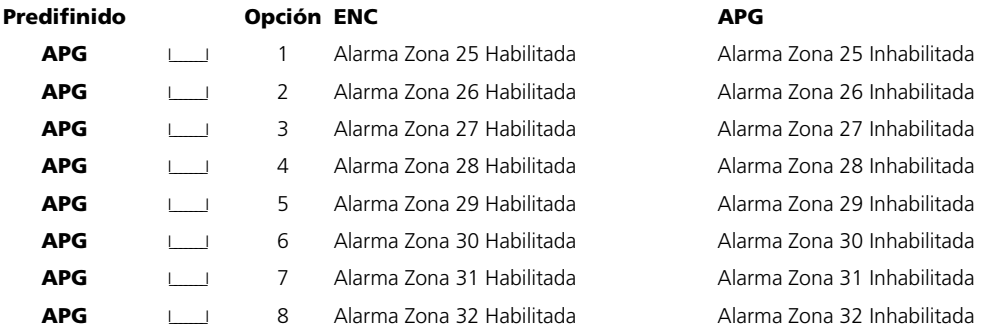

## **[54] Quinto Código de Opciones del Control de Audio**

(2.3.13 "Programación de la intercomunicación bilateral" en la página 54••)

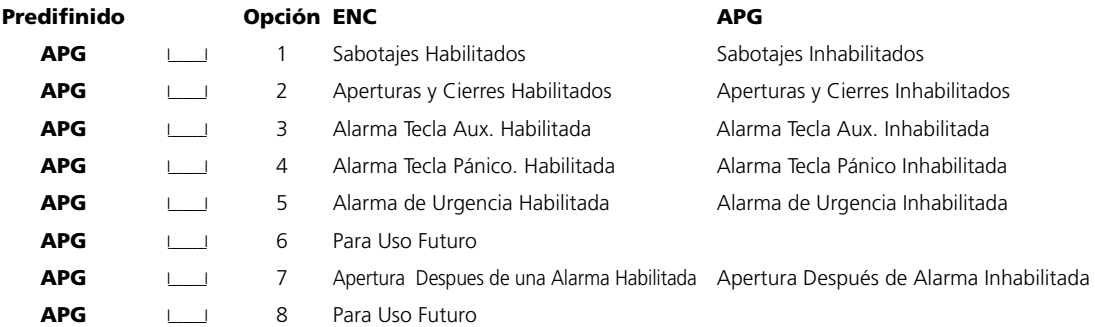

*NOTA: Si cualquier evento está habilitado para Hablar/Escuchar, las Comunicaciones DEBEN también estar habilitadas* (2.3.8 "Marcación del dispositivo de comunicación" en la página 45••)*.*

**[55] Duración del Audio** (2.3.13 "Programación de la intercomunicación bilateral" en la página 54••)

**Predifinido** Entradas válidas: 01-99 segundos

90  $1$ 

### **Sección 3: Programación Avanzada del comunicador**

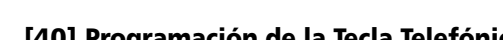

# **[40] Programación de la Tecla Telefónica [41] Programación de la Tecla Telefónica Modo**

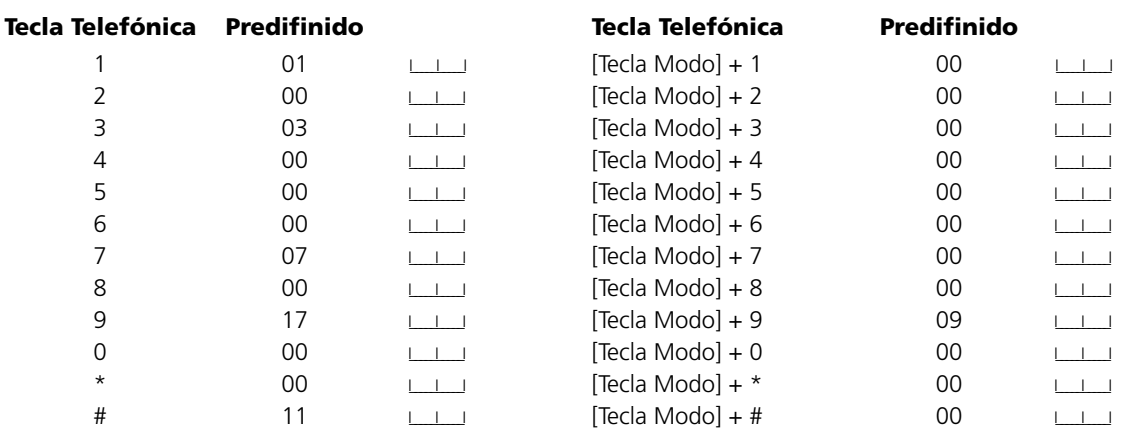

## **[50] Primer Código de Opciones del Control de Audio**

(2.3.13 "Programación de la intercomunicación bilateral" en la página 54••)

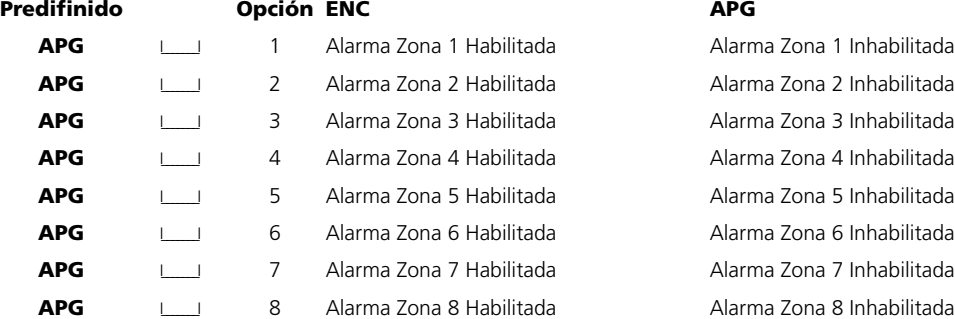

## **[51] Segundo Código de Opciones del Control de Audio**

(2.3.13 "Programación de la intercomunicación bilateral" en la página 54••)

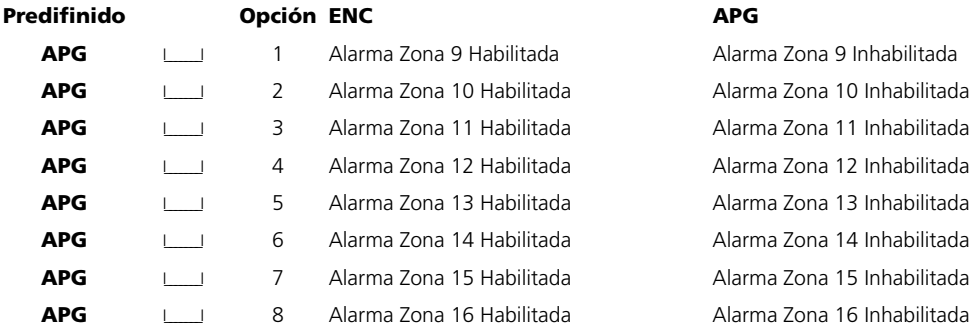

**Códigos de Reporte de Alarma de Mantenimiento** (2.3.12 "Códigos de informe del dispositivo de comunicación" en la página 52••) y (Appendix B: "Códigos de informe" en la página 64••)

## **Sección**

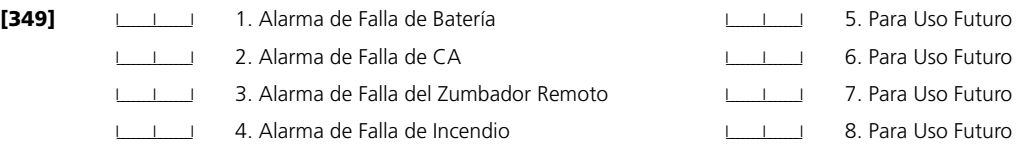

**Códigos de Reporte de Restablecimiento de Mantenimiento** (2.3.12 "Códigos de informe del dispositivo de comunicación" en la página 52••) y (Appendix B: "Códigos de informe" en la página 64••)

### **Sección**

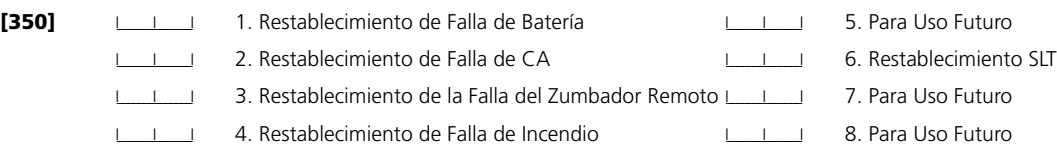

**Códigos de Reporte de Mantenimientos Misceláneos** (2.3.12 "Códigos de informe del dispositivo de comunicación" en la página 52••) y (Appendix B: "Códigos de informe" en la página 64••)

## **Sección**

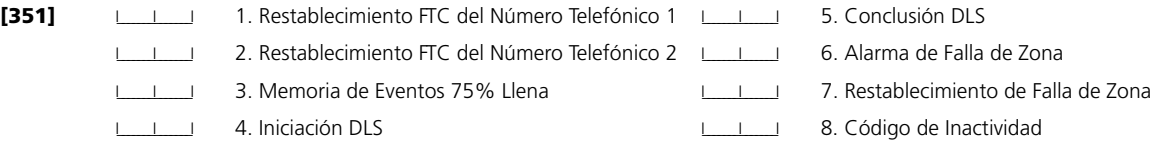

**Códigos de Reporte de la Transmisión de Prueba**) (2.3.12 "Códigos de informe del dispositivo de comunicación" en la página 52••) y (Appendix B: "Códigos de informe" en la página 64••)

### **Sección**

**[352] I\_\_\_\_\_\_** 1. Transmisión de la Prueba Periódica **I\_\_\_\_\_I** 3. Para Uso Futuro

I\_\_\_\_\_\_\_I\_\_\_\_\_\_\_I 2. Prueba del Sistema

**Códigos de Reporte de Mantenimiento Inalámbrico** (2.3.12 "Códigos de informe del dispositivo de comunicación" en la página 52••) y (Appendix B: "Códigos de informe" en la página 64••)

## **Sección**

**[353] I\_\_\_\_\_\_\_** 1. Alarma General de Batería Baja de la Zona

<sup>2.</sup> Restablecimiento General de Batería Baja de la Zona

# **[360] Opciones del Formato del Comunicador**

(2.3.12 "Códigos de informe del dispositivo de comunicación" en la página 52••)

# **El Tercer Número Telefónico sigue el formato del Primer Número Telefónico.**

## **Predifinido**

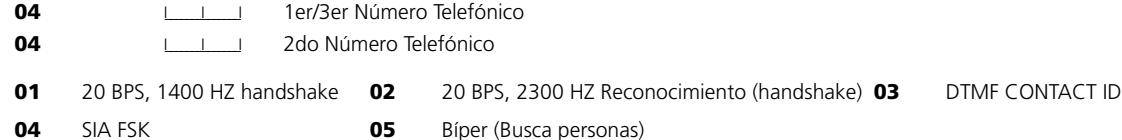

# **Opciones de Dirección de Llamadas**

## **[361] Direcciones de Llamada del Comunicador para Alarmas/Restablecimientos**

(2.3.8 "Marcación del dispositivo de comunicación" en la página 45••)

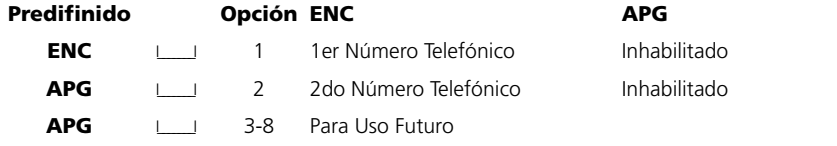

# **[363] Direcciones de Llamada del Comunicador para Sabotajes/Restablecimientos**

(2.3.8 "Marcación del dispositivo de comunicación" en la página 45••)

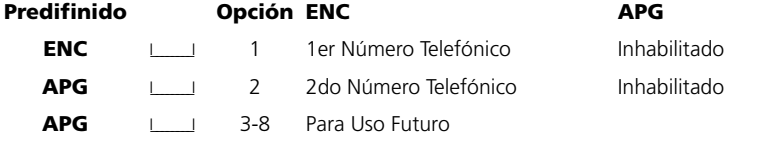

## **[365] Direcciones de Llamada del Comunicador para Aperturas/Cierres**

(2.3.8 "Marcación del dispositivo de comunicación" en la página 45••)

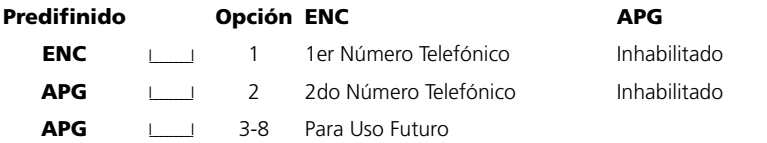

## **[367] Direcciones de Llamada del Comunicador para Alarmas/Restablecimientos de Manten-**

**imiento del Sistema** (2.3.8 "Marcación del dispositivo de comunicación" en la página 45••)

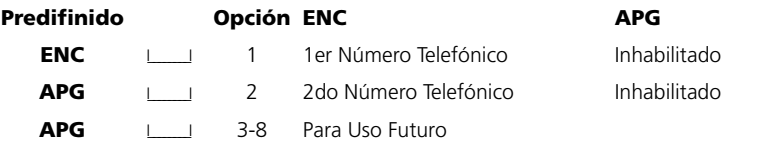

#### **[368] Direcciones de Llamada del Comunicador para Transmisiones de la Prueba del Sistema** (2.3.8 "Marcación del dispositivo de comunicación" en la página 45••)

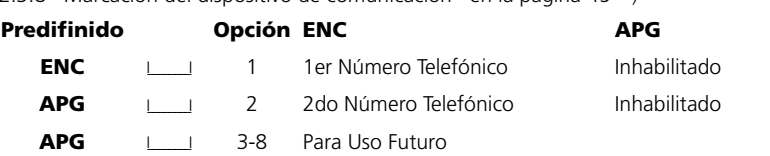

# Sección 6: Programar Hablar/Escuchar

*NOTA: Para programar la característica de Hablar/Escuchar entre a la sección de programación [802], después subsecciones [10] a la [55], como se describe abajo.*

# **[802] Programar Interface de Audio**

# **Asignaciones de Puerto - Zonas 01 - 32**

(2.3.13 "Programación de la intercomunicación bilateral" en la página 54••)

Entre el Número de la Estación Intercomunicadora más cercana (01= NT9010, 02=Zumbador Remoto, 00 = No Usado); Pre $definido =  $00$$ 

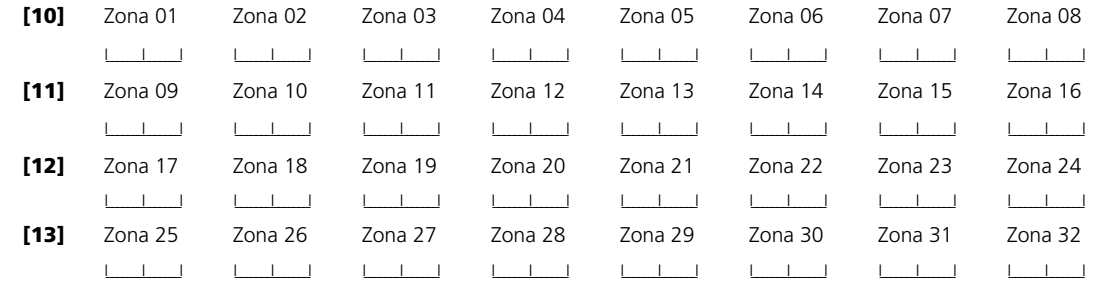

### **Funciones de las Teclas Telefónicas de la Estación de Monitoreo (Escuchar)**

(2.3.13 "Programación de la intercomunicación bilateral" en la página 54••)

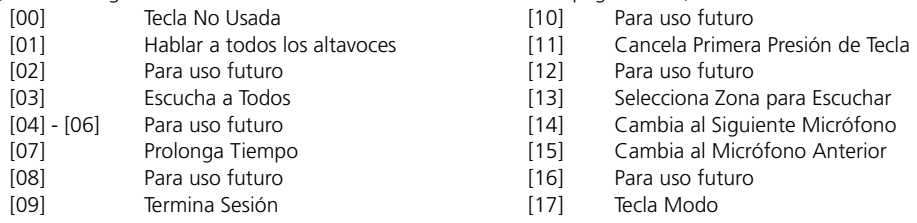

Seleccione una función (00-17) para cada tecla telefónica que será usada. Comuníquese con la estación de monitoreo para determinar cuales funciones va a programar. Programe teclas no usadas como [00]. Usted puede programar funciones adicionales seleccionando una tecla telefónica como una tecla "Modo". Por ejemplo, en la sección [40], desde la fabricación la tecla [9] está programada como la tecla Modo.

# Sección 5: Programación Internacional

# **[701] Primer Código de Opciones Internacionales**

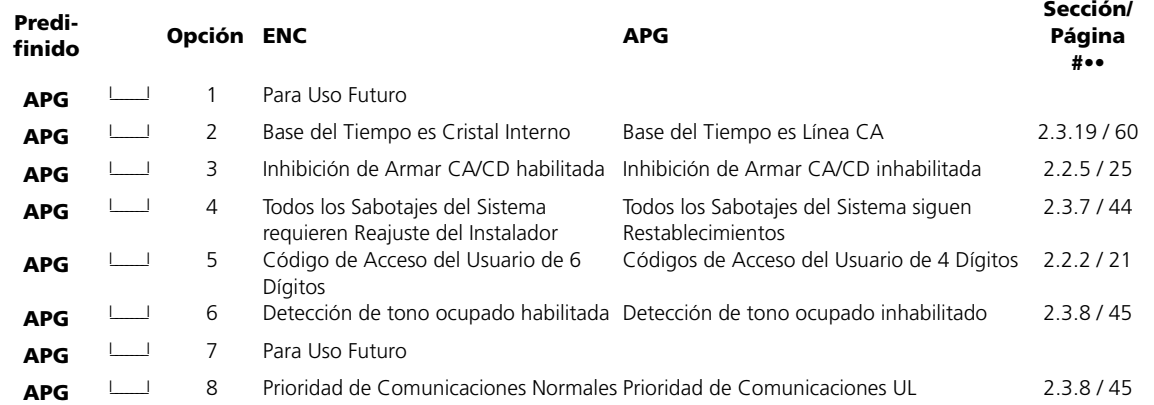

## **[702] Segundo Código de Opciones Internacionales**

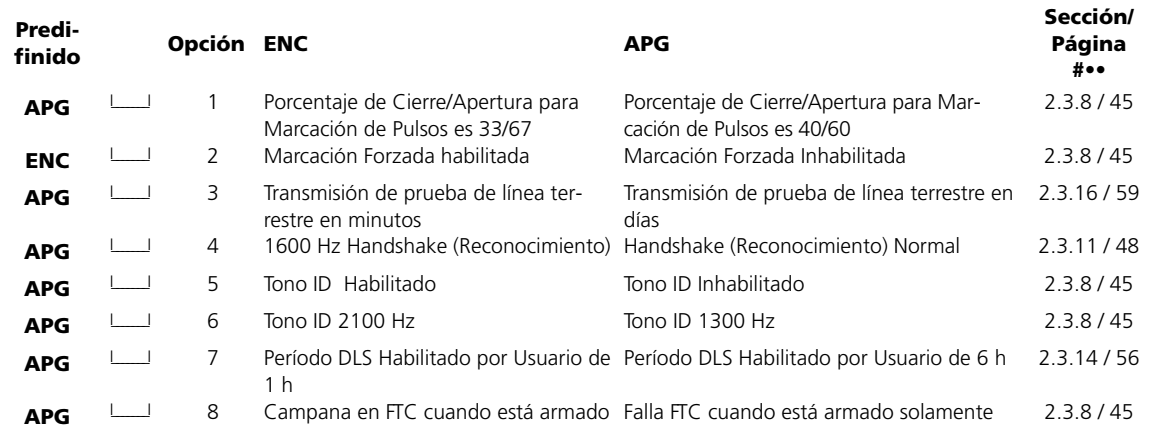

## **[703] Demora Entre Intentos de Marcación**

(2.3.8 "Marcación del dispositivo de comunicación" en la página 45••)

**Predifinido:** 001 I\_\_\_\_\_\_\_I\_\_\_\_\_\_\_I\_\_\_\_\_\_\_I (Entradas válidas son 000-255 Segundos)

# **[370] Variables de Comunicación**

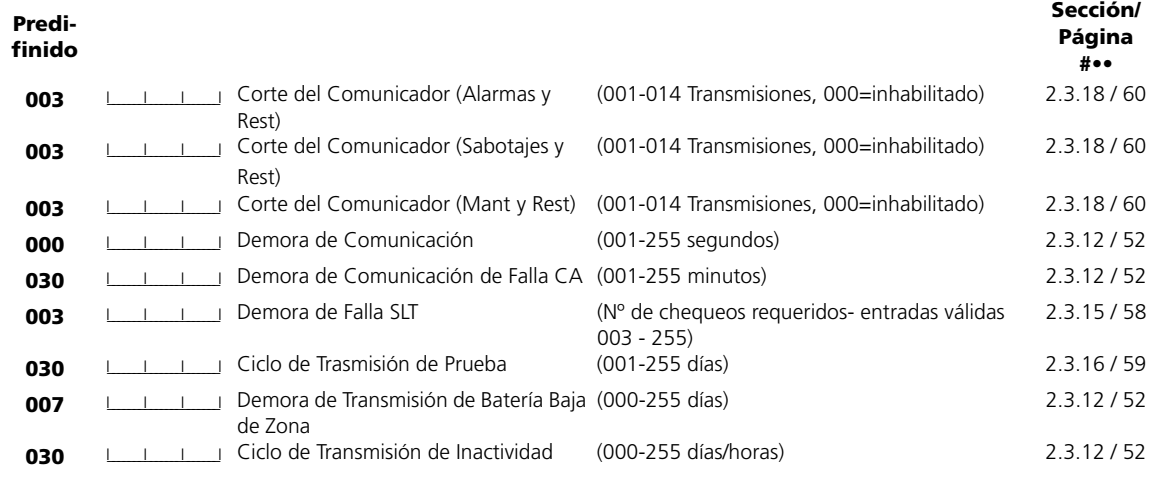

# *NOTA: Para inhabilitar la demora de comunicación de falla CA, programe [000].*

**[371] Hora del Día de la Transmisión de Prueba** (2.3.16 "Transmisiones de prueba" en la página 59••)

```
Predi-
finido
```
9999 ILL ILL I Entradas válidas son 0000-2359, 9999 para inhabilitar

## **Opciones del Comunicador**

# **[380] Primer Código de Opciones del Comunicador**

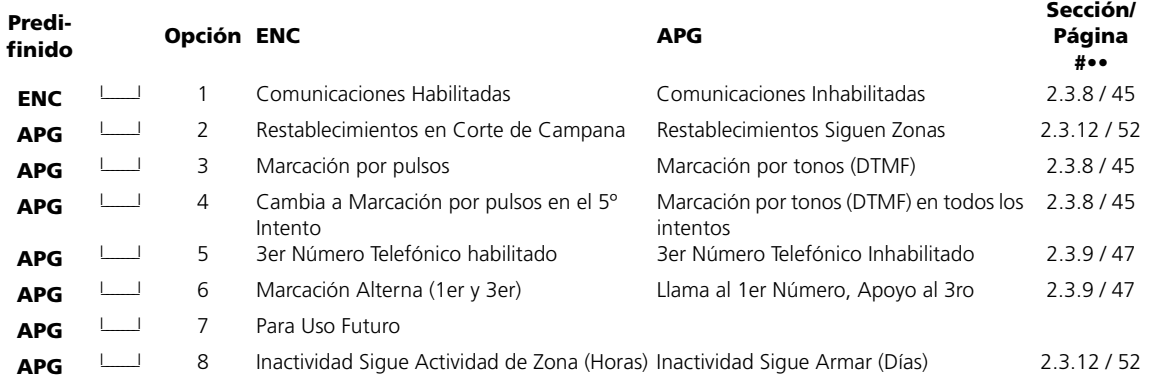

# **[381] Segundo Código de Opciones del Comunicador**

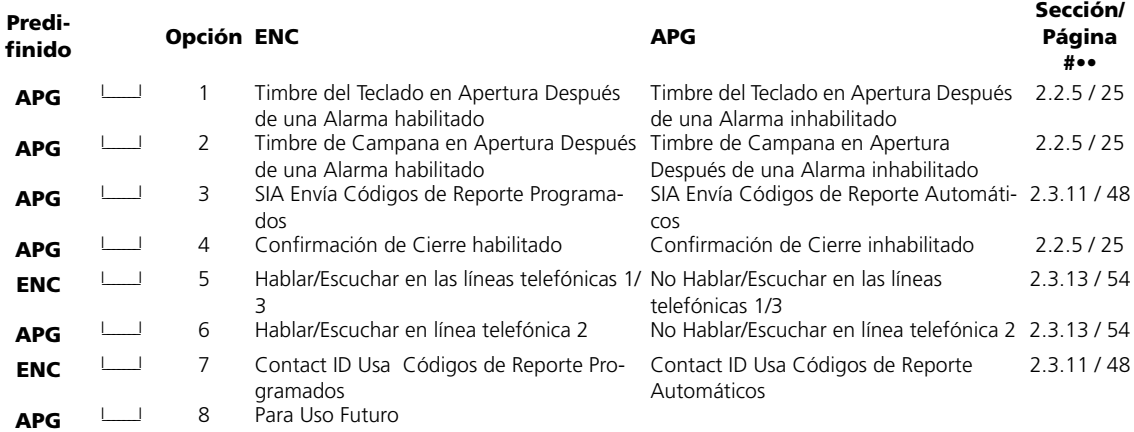

# Sección 4: Opciones de Descarga de Información

**[401] Primer Código de Opciones de la Descarga de Información** (2.3.14 "Descarga\*" en la página 56••)

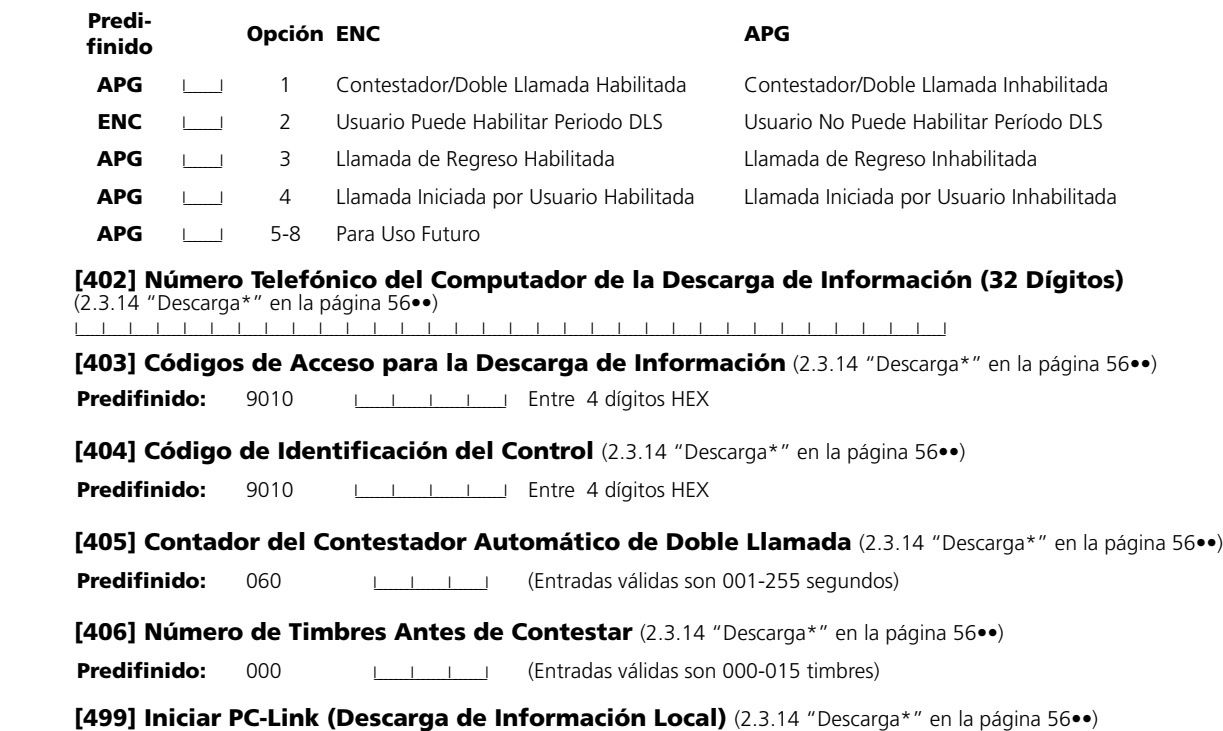

Para iniciar la descarga de información por PC-LINK, entre [499][ICódigo del Instalador][499].